# Package 'metabCombiner'

May 10, 2024

Version 1.14.0

Date 2023-10-04

Title Method for Combining LC-MS Metabolomics Feature Measurements

License GPL-3

Description This package aligns LC-HRMS metabolomics datasets acquired from biologically similar specimens analyzed under similar, but not necessarily identical, conditions. Peak-picked and simply aligned metabolomics feature tables (consisting of m/z, rt, and per-sample abundance measurements, plus optional identifiers & adduct annotations) are accepted as input. The package outputs a combined table of feature pair alignments, organized into groups of similar m/z, and ranked by a similarity score. Input tables are assumed to be acquired using similar (but not necessarily identical) analytical methods.

# **Depends**  $R$  ( $>= 4.0$ )

Imports dplyr (>= 1.0), methods, mgcv, caret, S4Vectors, stats, utils, rlang, graphics, matrixStats, tidyr

Suggests knitr, rmarkdown, testthat, BiocStyle

#### BugReports <https://www.github.com/hhabra/metabCombiner/issues>

# NeedsCompilation yes

RoxygenNote 7.1.1

# Encoding UTF-8

Collate 'adjustData.R' 'batchCombine.R' 'calcScores.R' 'check\_pars.R' 'classes.R' 'combinerCheck.R' 'compare\_strings.R' 'data.R' 'detectFields.R' 'evaluateParams.R' 'fit\_model.R' 'form.R' 'generics.R' 'labelRows.R' 'metabCombine.R' 'metabCombiner.R' 'metabCombiner\_package\_doc.R' 'metabData.R' 'methods-featdata.R' 'methods-metabCombiner.R' 'methods-metabData.R' 'mzGroup.R' 'params.R' 'plot\_fit.R' 'resolveRows.R' 'selectAnchors.R' 'updateTables.R' 'write2file.R' 'zzz.R'

# VignetteBuilder knitr

biocViews Software, MassSpectrometry, Metabolomics

#### 2 Contents

# LazyData false

git\_url https://git.bioconductor.org/packages/metabCombiner

git\_branch RELEASE\_3\_19

git\_last\_commit 734d615

git\_last\_commit\_date 2024-04-30

Repository Bioconductor 3.19

Date/Publication 2024-05-09

Author Hani Habra [aut, cre], Alla Karnovsky [ths]

Maintainer Hani Habra <hhabra1@gmail.com>

# **Contents**

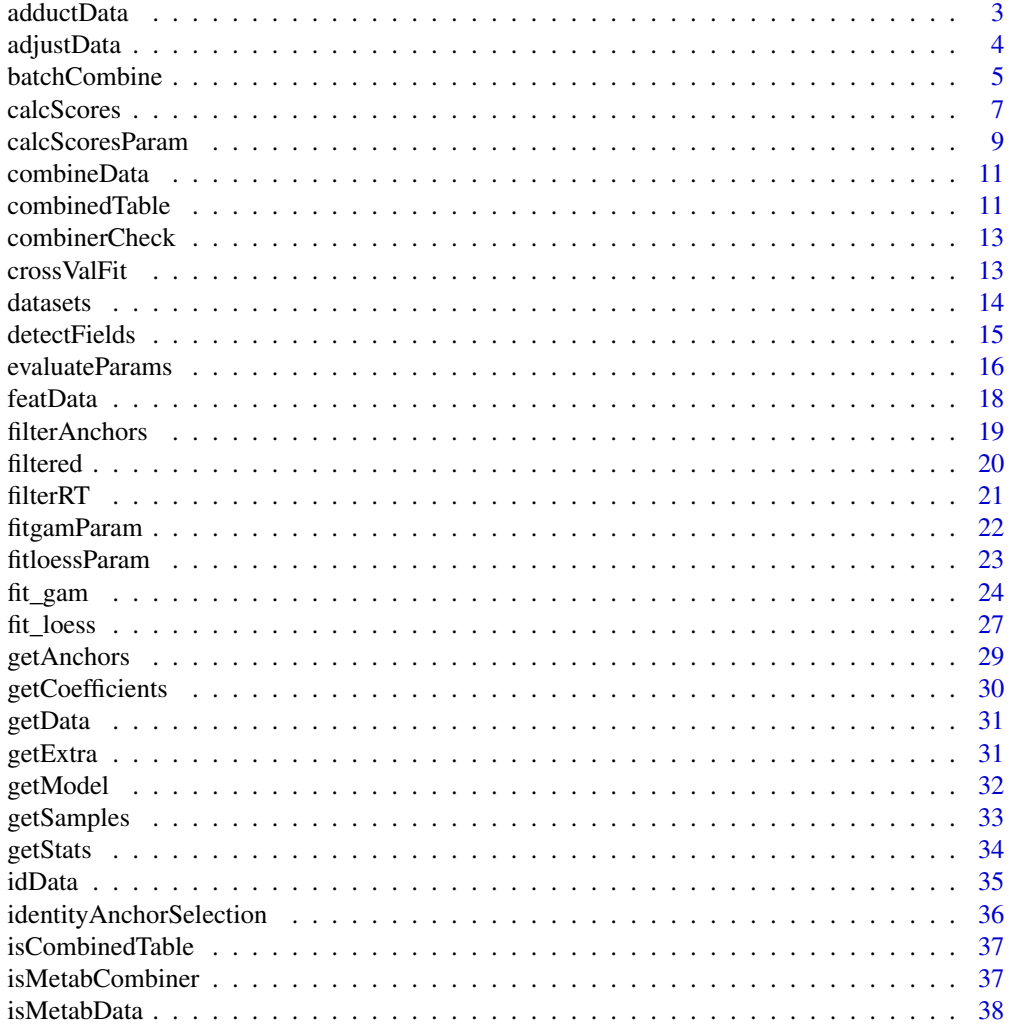

<span id="page-2-0"></span>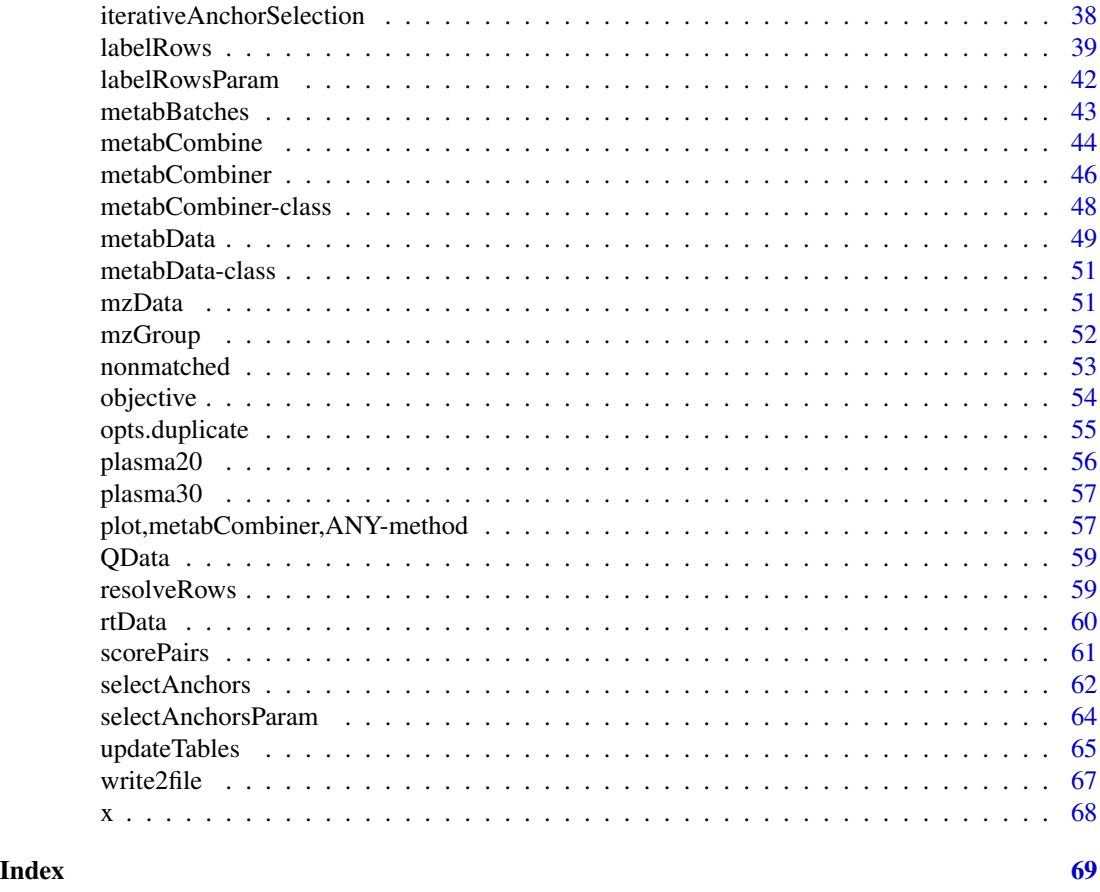

adductData *Retrieve Adduct Annotations*

# Description

This retrieves user-assigned adduct annotations from one or all constituent datasets of a metabCombiner object

# Usage

adductData(object, data = NULL)

## S4 method for signature 'metabCombiner' adductData(object, data = NULL)

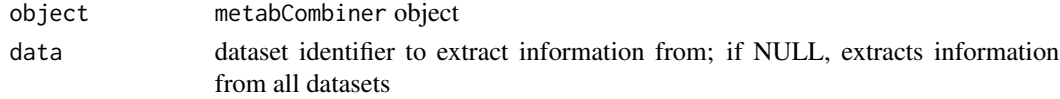

# Value

data frame of adduct annotations

# Examples

```
data(plasma30)
data(plasma20)
p30 <- metabData(head(plasma30,500), samples = "CHEAR")
p20 <- metabData(head(plasma20,500), samples = "Red")
p.comb <- metabCombiner(p30, p20, xid = "p30", yid = "p20")
##retrieve all adduct data
adducts <- adductData(p.comb, data = NULL)
##retrieve adduct data from p30
adducts <- adductData(p.comb, data = "p30")
```
# adjustData *Process and Filter Metabolomics Feature Lists*

# Description

adjustData contains a set of pre-analysis steps for processing LC-MS metabolomics feature tables individually

# Usage

adjustData(Data, misspc, measure, rtmin, rtmax, zero, duplicate)

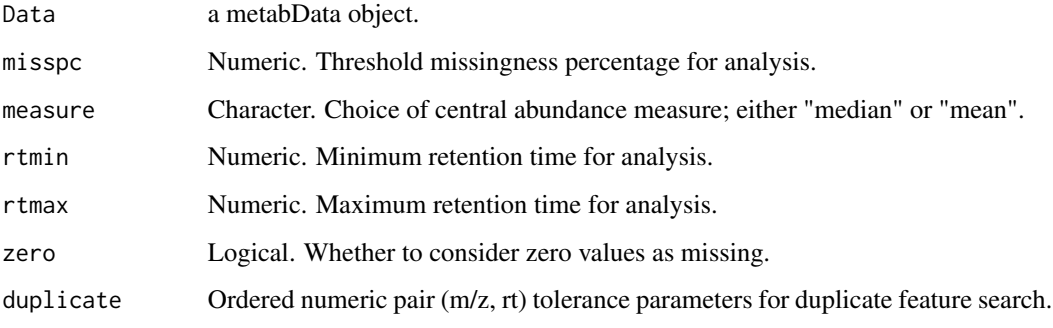

<span id="page-3-0"></span>

# <span id="page-4-0"></span>**batchCombine** 5

# Details

The pre-analysis adjustment steps include: 1) Restriction to a feature retention time range rtmin  $\leq$ rt  $\leq$  rtmax 2) Removal of features with missingness percentage exceeding misspc 3) Removal of duplicate metabolomics features.

After processing, abundance quantile (Q) values are calculated between  $0 \& 1$  for the remaining features, as ranked by the measure argument, unless provided by the user.

#### Value

Updated metabData object. The data field is processed by the listed steps and stats list updated to contain feature statistics.

# See Also

[metabData](#page-48-1), [filterRT](#page-20-1)

<span id="page-4-1"></span>batchCombine *Stepwise Multi-batch LC-MS Alignment*

#### Description

This is a method for aligning multiple batches of a single metabolomics experiment in a stepwise manner using the metabCombiner workflow. The input is a list of metabData objects corresponding to the batch data frames arranged in sequential order (i.e. batch 1,2,...,N), and parameter lists for each step; the output is an aligned feature table and a metabCombiner object composed from the input batches.

# Usage

```
batchCombine(
 batches,
 binGap = 0.005,fitMethod = "gam",means = list(mx = TRUE, rt = TRUE, Q = TRUE),union = FALSE,anchorParam = selectAnchorsParam(),
  fitParam = fitgamParam(),
  scoreParam = calcScoresParam(B = 30),
  reduceParam = reduceTableParam()
)
```
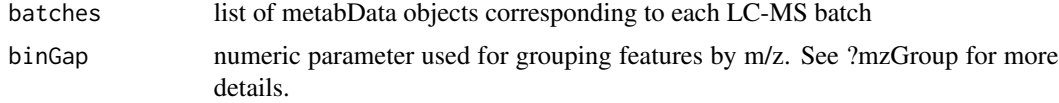

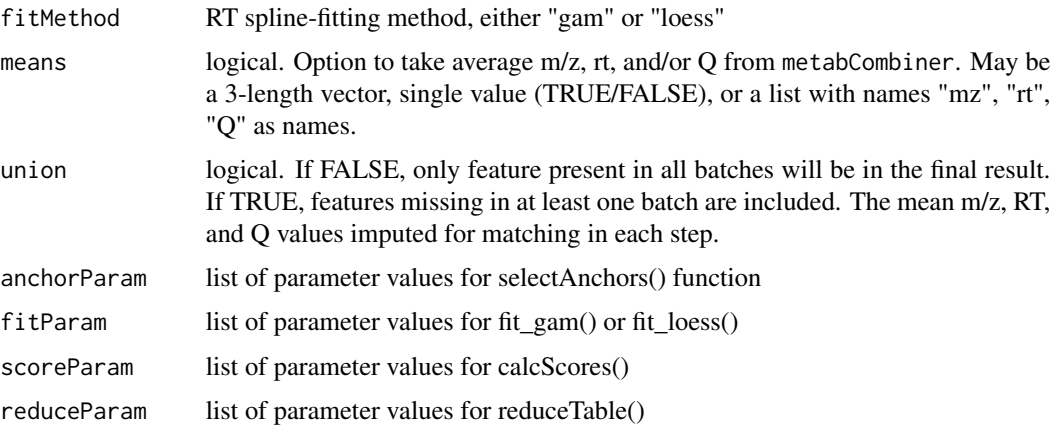

# Details

Retention time drifting is commonly observed in large-scale LC-MS experiments in which samples are analyzed in multiple batches. Conventional LC-MS pre-processing approaches may effectively align features detected in samples from within a single batch, but fail in many cases to account for inter-batch drifting, leading to misaligned features.

batchCombine assumes that each batch has been previously processed separately using conventional LC-MS preprocessing approaches (e.g. XCMS), and can be represented as a data frame. Each batch data feature table must be filtered and formatted as a metabData object and the batches must be arranged as a list in sequential order of acquisition.

batchCombine applies the metabCombine wrapper function to successive pairs of metabolomics batches in a stepwise manner. Each iteration consists of the key steps in the package workflow (feature m/z grouping, anchor selection, retention time spline fitting, pairwise scoring, & table reduction). The first two batches are aligned together, then the combined results are aligned with the third batch, and so forth. Parameters for each sub-method are arranged in list format, with their respective defaults (e.g. fitgamParam() lists the default values for the fit\_gam function).

Following each iteration, m/z, rt, and Q values from the combined dataset may be averaged to use for comparison with the next batch's feature quantitative descriptors, if the means argument is set to TRUE; if set to FALSE, feature information is drawn from the latter of the previously combined batches, identical to the manner in which id  $\&$  adduct descriptors are drawn.

#### Value

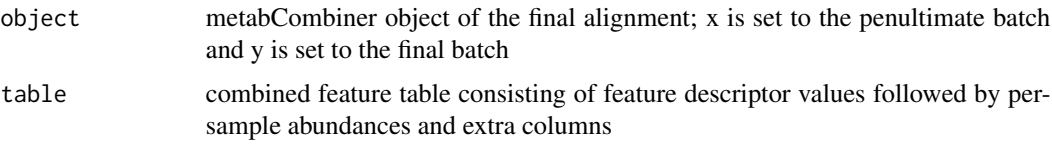

# **Note**

batchCombine is designed for aligning multi-batch datasets, i.e. where each batch is acquired in a roughly identical manner. It is not for disparately acquired LC-MS datasets (e.g. from different instruments, chromatographic systems, laboratories, etc.).

#### <span id="page-6-0"></span>calcScores 7

# See Also

[metabCombine](#page-43-1)

#### Examples

```
#identically formatted batches in list form
data(metabBatches)
#obtain list of metabData objects
batchdata <- lapply(metabBatches, metabData, samples = "POOL",
                    extra = "SAMP", zero = TRUE)
#recommended: give each batch dataset a unique name
names(batchdata) <- paste("exb", seq_along(batchdata), sep = "")
#customize main workflow parameter lists
saparam \le selectAnchorsParam(tolmz = 0.002, tolQ = 0.2, tolrtq = 0.1)
fgparam <- fitgamParam(k = 20, iterFilter = 1)
csparam \le calcScoresParam(A = 70, B = 35, C = 0.3)
rtparam <- reduceTableParam(minScore = 0.5, maxRTerr = 0.33)
#run batchCombine program
combinedRes <- batchCombine(batches = batchdata, binGap = 0.0075,
              means = list('mz' = TRUE, 'rt' = FALSE, 'Q' = FALSE),anchorParam = saparam, fitParam = fgparam,
               scoreParam = csparam, reduceParam = rtparam)
#aligned table results & metabCombiner object results
cTable <- combinedRes$table
object <- combinedRes$object
#if names were set earlier, the names should be returned by this
datasets(object)
```
<span id="page-6-1"></span>calcScores *Compute Feature Similarity Scores*

# Description

Calculates a pairwise similarity (between  $0 \& 1$ ) between all grouped features in metabCombiner object. The similarity score calculation is described in [scorePairs](#page-60-1).

#### Usage

```
calcScores(
  object,
  A = 75,
```

```
B = 10,
 C = 0.25,
 fit = c("gam", "loess"),groups = NULL,
 useAdduct = FALSE,
  adduct = 1.25,
 usePPM = FALSE,
 brackets_ignore = c("("", "["", "(""))
```
# **Arguments**

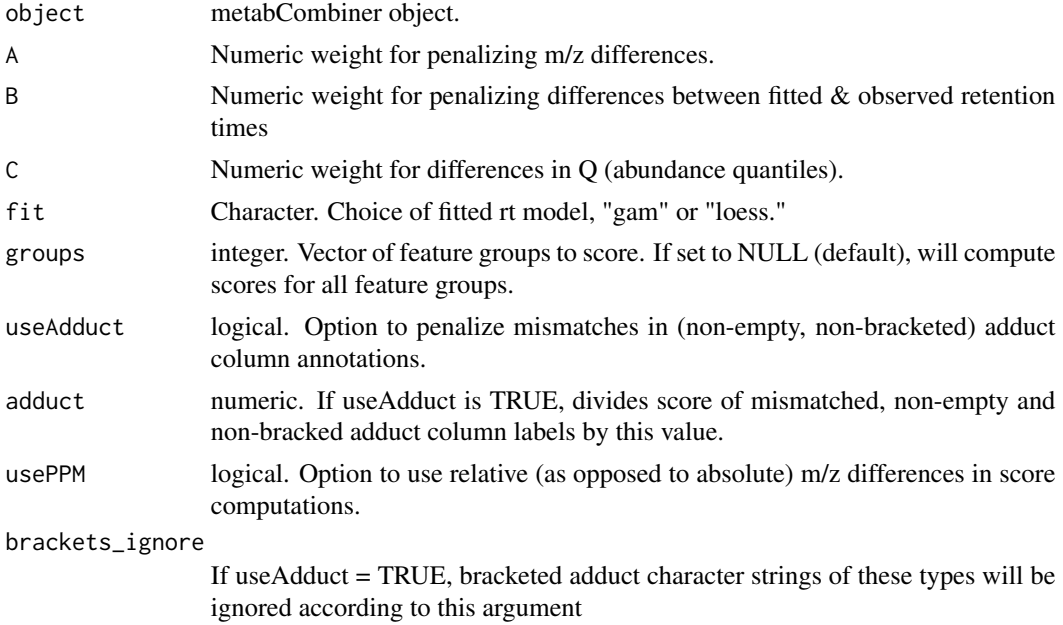

# Details

This function updates the rtProj, score, rankX, and rankY columns in the combinedTable report. First, using the RT mapping model computed in the previous step(s), rtx values are projected onto rty. Then similarity scores are calculated based on m/z, rt (fitted vs observed), and Q differences, with multiplicative weight penalties A, B, and C.

If the datasets contain representative set of shared identities  $(\text{idx} = \text{idy})$ , [evaluateParams](#page-15-1) provides some guidance on appropriate A, B, and C values to use. In testing, the best values for A should lie between 50 and 120, according to mass accuracy; B should lie between 5 and 15 depending on fitting accuracy (higher if datasets processed under roughly identical conditions) ; C should vary between 0 and 1, depending on sample similarity. See examples below.

If using ppm (usePPM = TRUE), do not use the above guidelines for A values. The suggested range is between 0.01 and 0.05, though this hasn't been thoroughly tested yet. Also, if using adduct information (useAdduct =  $TRUE$ ), the score is divided by the numeric adduct argument if nonempty and non-bracketed adduct values do not match. Be sure that adduct annotations are accurate before using this functionality.

<span id="page-7-0"></span>

# <span id="page-8-0"></span>calcScoresParam 9

# Value

metabCombiner object with updated combinedTable. rtProj column will contain fitted retention times determined from previously computed model; score will contain computed pairwise similarity scores of feature pairs; rankX  $\&$  rankY are the integer ranks of scores for x  $\&$  y features in descending order.

#### See Also

[evaluateParams](#page-15-1), [scorePairs](#page-60-1)

#### Examples

```
data(plasma30)
data(plasma20)
p30 <- metabData(plasma30, samples = "CHEAR")
p20 <- metabData(plasma20, samples = "Red", rtmax = 17.25)
p.comb \leq metabCombiner(xdata = p30, ydata = p20, binGap = 0.0075)
p.comb \leq selectAnchors(p.comb, tolmz = 0.003, tolQ = 0.3, windy = 0.02)
p.comb <- fit_gam(p.comb, k = 20, iterFilter = 1, family = "gaussian")
#example: moderate m/z deviation, accurate rt fit, high sample similarity
p.comb \le calcScores(p.comb, A = 90, B = 14, C = 0.8, useAdduct = FALSE,
         groups = NULL, fit = "gam", usePPM = FALSE)
cTable = combinedTable(p.comb) #to view results
#example 2: high m/z deviation, moderate rt fit, low sample similarity
p.comb \leftarrow calcScores(p.comb, A = 50, B = 8, C = 0.2)#example 3: low m/z deviation, poor rt fit, moderate sample similarity
p.comb \leq calcScores(p.comb, A = 120, B = 5, C = 0.5)
#example 4: using ppm for mass deviation; note different A value
p.comb \leq calcScores(p.comb, A = 0.05, B = 14, C = 0.5, usePPM = TRUE)#example 5: limiting to specific m/z groups 1-1000
p.comb \leq calcScores(p.comb, A = 90, B = 14, C = 0.5, groups = seq(1,1000))#example 6: using adduct information
p.comb <- calcScores(p.comb, A = 90, B = 14, C = 0.5, useAdduct = TRUE,
                     adduct = 1.25
```
<span id="page-8-1"></span>calcScoresParam *List calcScores Defaults*

# <span id="page-9-0"></span>Description

List of default parameters for score calculation step of main package workflow. See help(calcScores) or ?calcScores for details.

#### Usage

```
calcScoresParam(
  A = 75,
  B = 10,
  C = 0.25,
  fit = "gam",groups = NULL,
  usePPM = FALSE,
  useAdduct = FALSE,
  adduct = 1.25,
  brackets_ignore = c("", "["", "["])\mathcal{L}
```
# Arguments

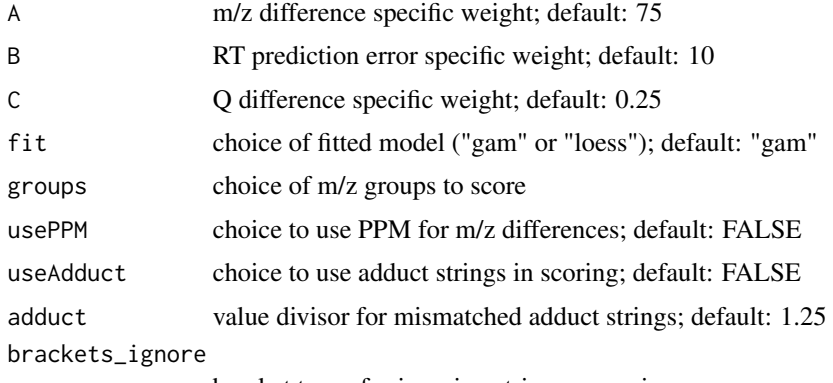

bracket types for ignoring string comparisons

# Value

list of calcScores parameters

#### See Also

[calcScores](#page-6-1), [metabCombine](#page-43-1)

```
cs_param <- calcScoresParam(A = 60, B = 15, C = 0.3)cs_param <- calcScoresParam(A = 0.1, B = 20, C = 0.2, usePPM = TRUE)
```
<span id="page-10-0"></span>

# Description

Obtain all meta-data (m/z, RT, Q, id, adduct) alongside their respective sample (+ extra) values for aligned features. This is a (quasi)merge of the /code/linkcombinedTable and /code/linkfeatData tables and methods.

#### Usage

combineData(object)

## S4 method for signature 'metabCombiner' combineData(object)

# Arguments

object metabCombiner object

# Value

A data.frame containing meta-data columns as well as sample + extra columns for each of the constituent data sets.

# Examples

```
data(plasma30)
data(plasma20)
p30 <- metabData(head(plasma30,500), samples = "CHEAR")
p20 <- metabData(head(plasma20,500), samples = "Red")
p.comb <- metabCombiner(p30, p20)
p.comb.table <- combineData(p.comb)
```
# combinedTable *Obtain Feature Alignment Report*

#### Description

Obtain constructed table reporting every feature pair alignment.

# Usage

combinedTable(object)

```
## S4 method for signature 'metabCombiner'
combinedTable(object)
```
#### Arguments

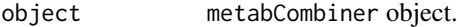

# Value

Feature Pair Alignment report data frame. The columns of the report are as follows:

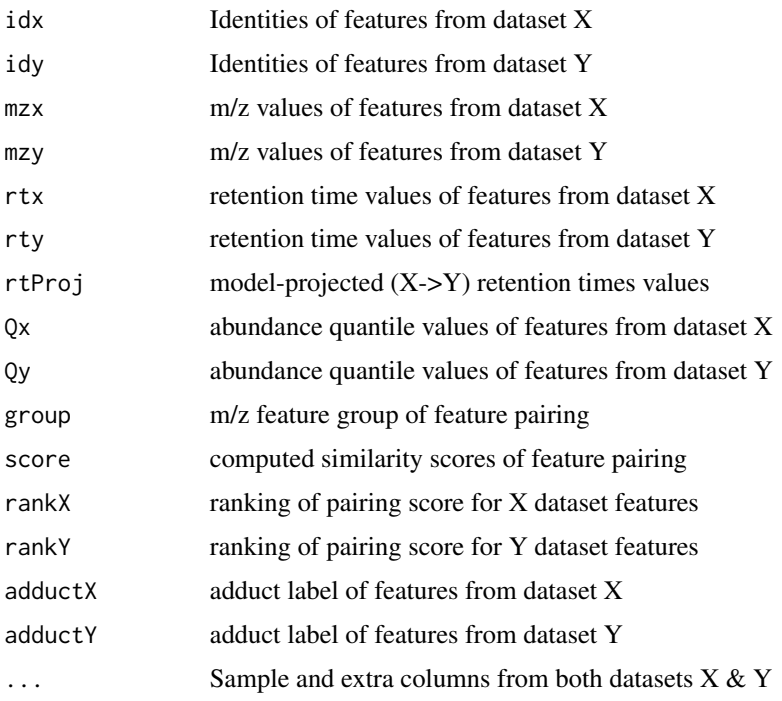

```
data(plasma30)
data(plasma20)
```

```
p30 <- metabData(head(plasma30,500), samples = "CHEAR")
p20 <- metabData(head(plasma20,500), samples = "Red")
p.comb <- metabCombiner(p30, p20)
p.comb.table <- combinedTable(p.comb)
```
<span id="page-12-0"></span>

# Description

This function stores and returns a customized error message when checking the validity of certain objects.

#### Usage

combinerCheck(errNo, type, error = "stop")

#### Arguments

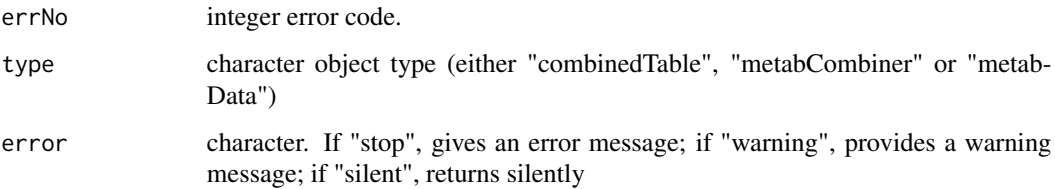

# Details

In certain functions, an object must be checked for correctness. A metabData must have a properly formatted dataset with the correct column names & types.A metabCombiner must have properly formatted combinedTable, with expected names and columns. If one of these conditions is not met, a non-zero numeric code is returned and this function is used to print a specific error message corresponding to the appropriate object and error code.

#### Value

A customized error message for specific object check.

crossValFit *Cross Validation for Model Fits*

#### Description

Helper function for fit\_gam() & fit\_loess(). Determines optimal value of k basis functions for Generalized Additive Model fits or span for loess fits from among user-defined choices, using a 10-fold cross validation minimizing mean squared error.

14 datasets

# Usage

```
crossValFit(
  rts,
  fit,
  vals,
 bs,
  family,
 m,
 method,
 optimizer,
  control,
 message,
  ...
)
```
# Arguments

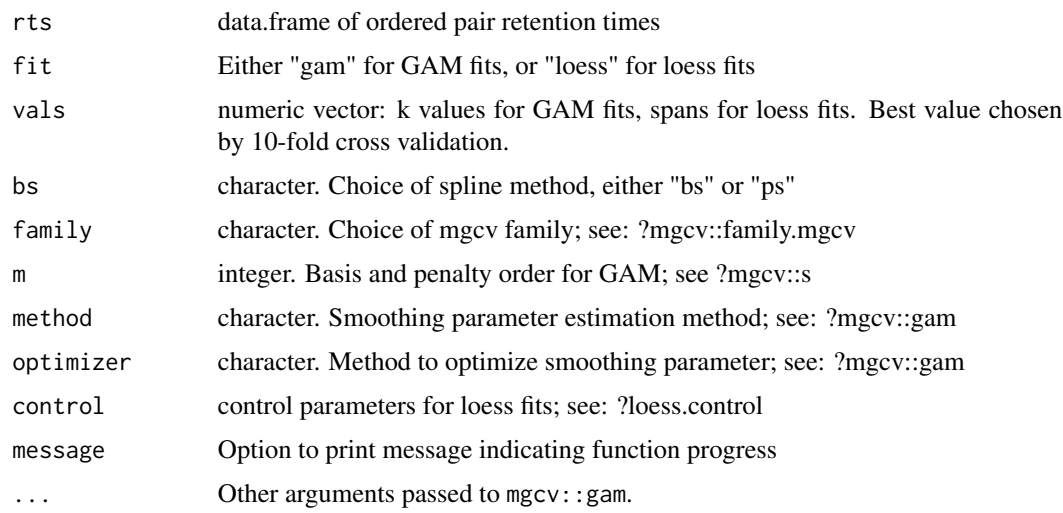

# Value

Optimal parameter value as determined by 10-fold cross validation

<span id="page-13-1"></span>datasets *Obtain Dataset IDs*

# Description

Each dataset in a metabCombiner object is represented by a character identifier. The datasets slot contains all these ids in a single vector, which can be obtained in sequential order with this accessor method

<span id="page-13-0"></span>

#### <span id="page-14-0"></span>detectFields 15

# Usage

```
datasets(object, list = FALSE)
```

```
## S4 method for signature 'metabCombiner'
datasets(object, list = FALSE)
```
#### Arguments

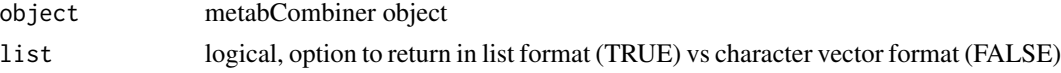

# Value

character vector of dataset identifiers

# Examples

```
data(plasma30)
data(plasma20)
p30 <- metabData(head(plasma30,500), samples = "CHEAR")
p20 <- metabData(head(plasma20,500), samples = "Red")
p.comb <- metabCombiner(p30, p20, xid = "p30", yid = "p20")
##datasets extraction: expect "p30", "p20"
sets <- datasets(p.comb, list = FALSE)
```
detectFields *Detect metabData Input Columns*

# Description

This function ensures that metabolomics datasets used as inputs for the program possess all of the required fields, plus any optional columns that may appear in the final report table.

# Usage

```
detectFields(Data, table, mz, rt, id, adduct, samples, extra, Q)
```
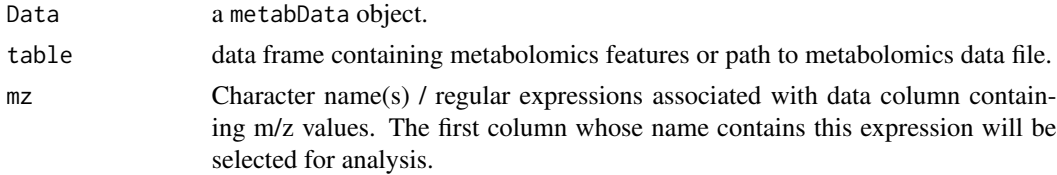

<span id="page-15-0"></span>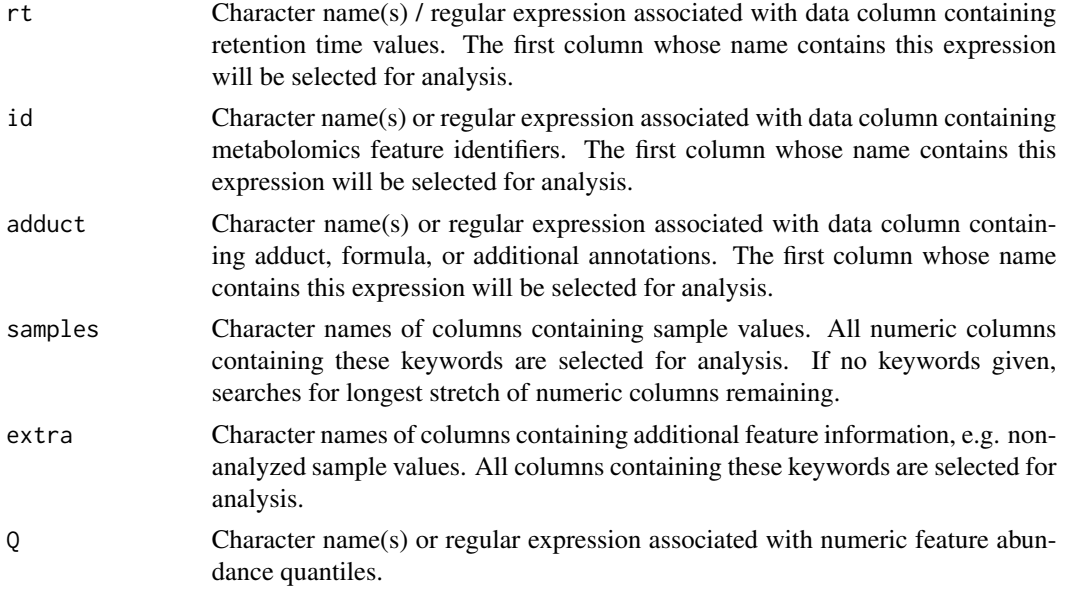

# Value

an initialized and formatted metabData object.

<span id="page-15-1"></span>evaluateParams *Evaluate Similarity Score Parameters*

# Description

This function provides a method for guiding selection of suitable values for A, B, & C weight arguments in the [calcScores](#page-6-1) method, based on the similarity scores of shared identified compounds. Datasets must have at least one identity in common (i.e.  $idx = idy$ , case-insensitive), and preferably more than 10.

# Usage

```
evaluateParams(
 object,
 A = seq(60, 150, by = 10),
 B = seq(6, 15),
  C = seq(0.1, 0.5, by = 0.1),fit = c("gam", "loess"),usePPM = FALSE,
 minScore = 0.5,
 penalty = 5,
  groups = NULL,
  brackets_ignore = c("("", "["", "(""))
```
# <span id="page-16-0"></span>evaluateParams 17

# Arguments

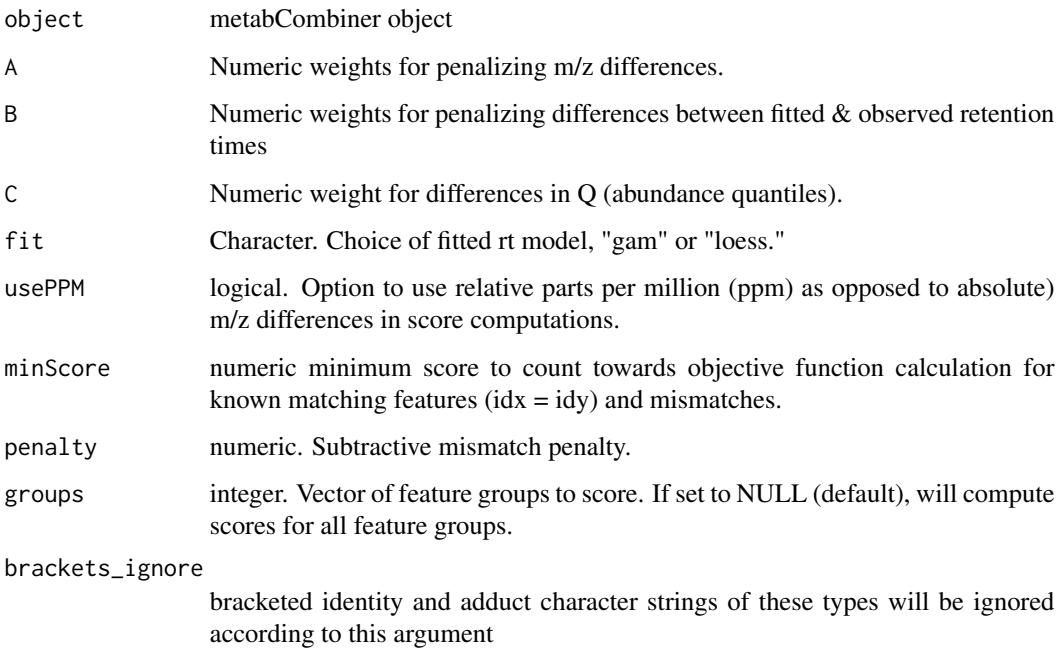

# Details

This uses an objective function, based on the accurate and inaccurate alignments of shared preidentified compounds. For more details, see: [objective](#page-53-1).

# Value

A data frame with the following columns:

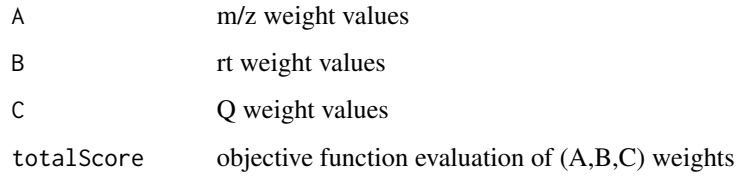

# Note

In contrast to [calcScores](#page-6-1) function, A, B, & C take numeric vectors as input, as opposed to constants. The total number of rows in the output will be equal to the products of the lengths of these input vectors

# See Also

[calcScores](#page-6-1), [objective](#page-53-1)

#### Examples

```
data(plasma30)
data(plasma20)
p30 <- metabData(plasma30, samples = "CHEAR")
p20 <- metabData(plasma20, samples = "Red", rtmax = 17.25)
p.comb <- metabCombiner(xdata = p30, ydata = p20, binGap = 0.0075)
p.comb \leq selectAnchors(p.comb, windx = 0.03, windy = 0.02)
p.comb <- fit_gam(p.comb, k = 20, iterFilter = 2)
#example 1
scores <- evaluateParams(p.comb, A = \text{seq}(60, 100, 10), B = \text{seq}(10, 15), C = 0.5,
    minScore = 0.7, penalty = 10)
##example 2: limiting to groups 1-2000
scores <- evaluateParams(p.comb, minScore = 0.5, groups = seq(1,2000))
```
featData *Obtain Feature Metadata*

#### Description

This method retrieves all feature meta-data or that of one data set. The rowIDs identically correspond to the rows from the combinedTable data frame.

# Usage

```
featData(object, data = NULL)
```
## S4 method for signature 'metabCombiner' featData(object, data = NULL)

#### Arguments

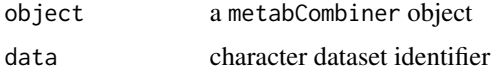

# Details

metabCombiner objects organized metabolomics feature information in the "featData" slot. This table and method is primarily useful for alignment analyses involving three or more data sets.

#### Value

data frame of feature metadata from one or all datasets

<span id="page-17-0"></span>

# <span id="page-18-0"></span>filterAnchors 19

# Examples

```
data(plasma30)
data(plasma20)
p30 <- metabData(head(plasma30,500), samples = "CHEAR")
p20 <- metabData(head(plasma20,500), samples = "Red")
p.comb <- metabCombiner(p30, p20, xid = "p30", yid = "p20")
#full metadata extraction
fdata <- featData(p.comb, data = NULL)
#single dataset feature information extraction
fdata <- featData(p.comb, data = "p20")
```
filterAnchors *Filter Outlier Ordered Pairs*

# Description

Helper function for [fit\\_gam](#page-23-1) & [fit\\_loess](#page-26-1). It filters the set of ordered pairs using the residuals calculated from multiple GAM / loess fits.

# Usage

```
filterAnchors(
  rts,
  fit,
  vals,
  outlier,
  coef,
  iterFilter,
  prop,
  bs,
  m,
  family,
  method,
  optimizer,
  control,
  message,
  ...
\mathcal{L}
```
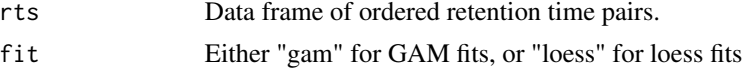

<span id="page-19-0"></span>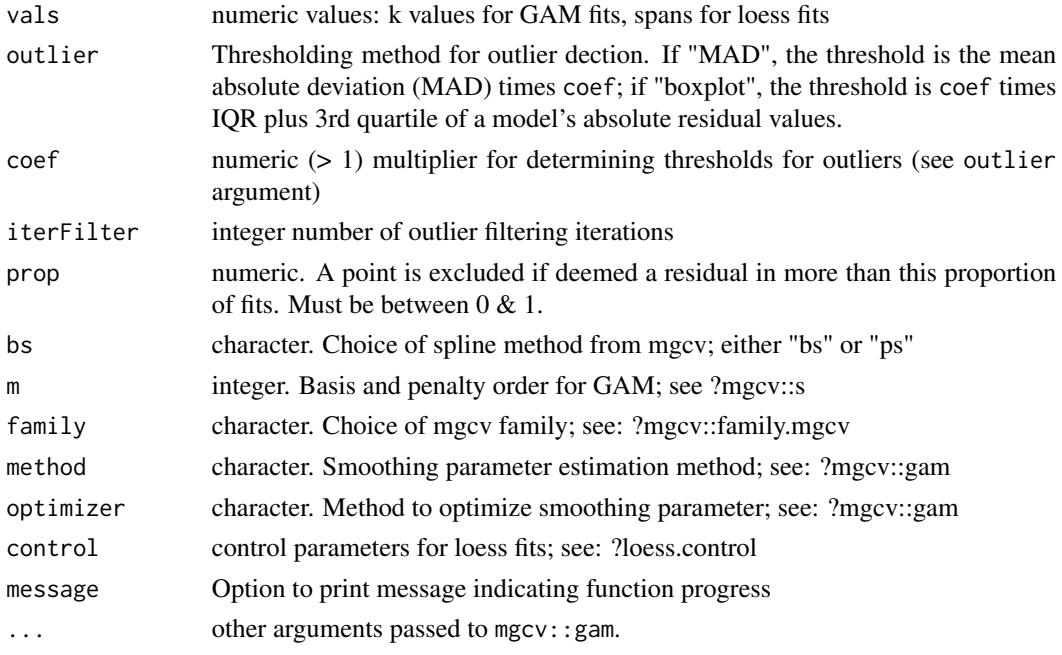

# Value

anchor rts data frame with updated weights.

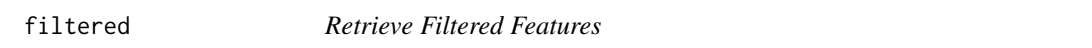

# Description

Returns a data frame of metabolomics features eliminated in the [metabData](#page-48-1) step. Features are returned based on the specific filter used for their elimination (RT, missingness, or duplicates).

# Usage

```
filtered(object, type = c("rt", "duplicates", "missing"))
## S4 method for signature 'metabData'
filtered(object, type = c("rt", "missing", "duplicates"))
```
# Arguments

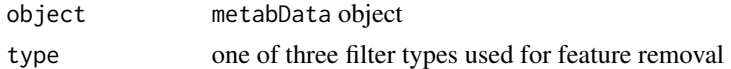

# Value

data frame of features removed due to specified filter

#### <span id="page-20-0"></span>filterRT 21

#### Examples

```
data(plasma20)
p20 <- metabData(plasma20, samples = "CHEAR", zero = TRUE, misspc = 20,
                  rtmax = 17)
filtered_by_rt <- filtered(p20, type = "rt")
filtered_by_missingness <- filtered(p20, type = "missing")
```
#### <span id="page-20-1"></span>filterRT *Filter Features by Retention Time Range*

#### Description

Restricts input metabolomics feature table in metabData object to a range of retention times defined by rtmin & rtmax.

#### Usage

filterRT(data, rtmin, rtmax)

# Arguments

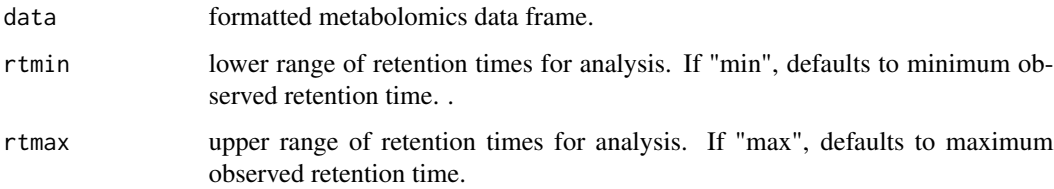

# Details

Retention time restriction is often recommended to aid the analysis of comparable metabolomics datasets. The beginning and end of a chromatogram typically contain features that do not correspond with true biological compounds derived from the sample. rtmin and rtmax should be set slightly before and slightly after the first and last commonly observed metabolites, respectively.

# Value

A data frame of metabolomics features, limited to time window  $rtmin \leq rt \leq rtmax$ )

<span id="page-21-1"></span><span id="page-21-0"></span>

# Description

List of default parameters for GAM fitting step of main package workflow, which can be used as input for the wrapper functions. See help(fit\_gam) or ?fit\_gam for more details.

# Usage

```
fitgamParam(
  useID = FALSE,
  k = seq(10, 20, 2),iterFilter = 2,
  outlier = "MAD",
  coef = 2,
 prop = 0.5,
 weights = 1,
 bs = "bs",family = "scat",
 m = c(3, 2),
  method = "REML",
  rtx = c("min", "max"),
  rty = c("min", "max"),
  optimizer = "newton",
  message = TRUE
\mathcal{L}
```
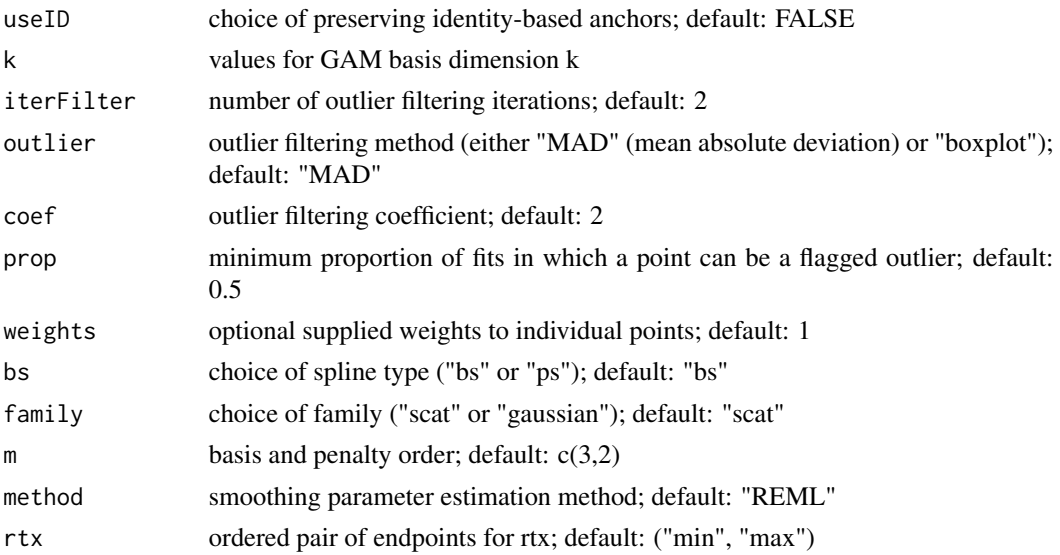

# <span id="page-22-0"></span>fitloessParam 23

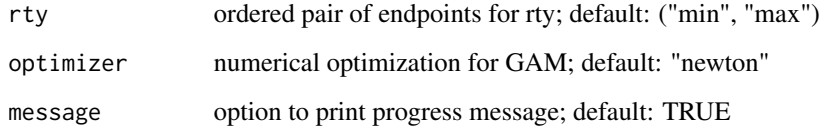

# Value

list of fit\_gam parameters

# See Also

[fit\\_gam](#page-23-1), [metabCombine](#page-43-1)

# Examples

```
fitParam <- fitgamParam(k = c(12, 14, 18, 20), iterFilter = 1, bs = "ps",
                        family = "gaussian", method = "GCV.Cp")
```
<span id="page-22-1"></span>fitloessParam *List fitLoess Defaults*

# Description

List of default parameters for loess fitting step of main package workflow, See help(fit\_loess) or ?fit\_loess for more details.

#### Usage

```
fitloessParam(
  useID = FALSE,spans = seq(0.2, 0.3, by = 0.02),
  outlier = "MAD",
  coef = 2,
  iterFilter = 2,
 prop = 0.5,
 weights = 1,
 message = TRUE,
 rtx = c("min", "max"),
  rty = c("min", "max"),
  control = loess.control(surface = "direct", iterations = 10)
\mathcal{L}
```
# <span id="page-23-0"></span>Arguments

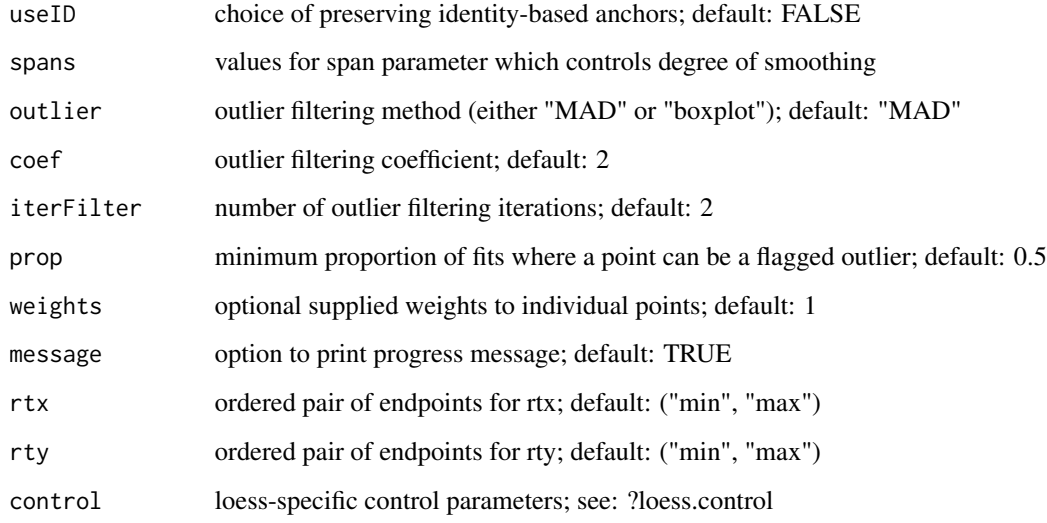

# Value

list of fit\_loess parameters:

# See Also

[fit\\_loess](#page-26-1), [metabCombine](#page-43-1)

#### Examples

```
fitParam <- fitloessParam(spans = c(0.2, 0.25, 0.3), outlier = "boxplot",
                         iterFilter = 3, coef = 1.5, message = FALSE,
                         control = loess.control(iterations = 4))
```
<span id="page-23-1"></span>fit\_gam *Fit RT Projection Model With GAMs*

# Description

Fits a (penalized) basis splines curve through a set of ordered pair retention times, modeling one set of retention times (rty) as a function on the other set (rtx). Outlier filtering iterations are performed first, then with the remaining points, the best value of parameter k is selected through 10-fold cross validation.

#### fit\_gam 25

# Usage

```
fit_gam(
 object,
 useID = FALSE,
 k = seq(10, 20, 2),iterFilter = 2,
 outlier = c("MAD", "boxplot"),
  coef = 2,
 prop = 0.5,
 weights = 1,
 bs = c("bs", "ps"),
 m = c(3, 2),
 family = c("scat", "gaussian"),
  method = "REML",
  rtx = c("min", "max"),
  rty = c("min", "max"),
 optimizer = "newton",
 message = TRUE,
  ...
\mathcal{L}
```
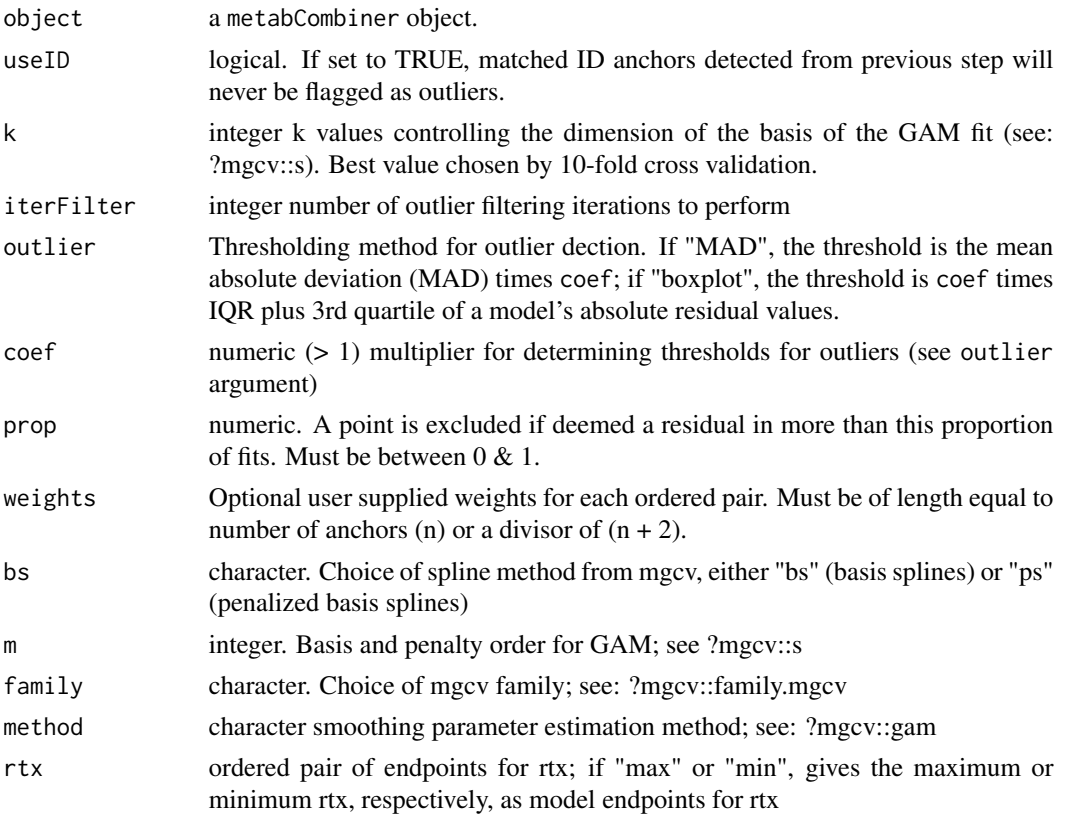

<span id="page-25-0"></span>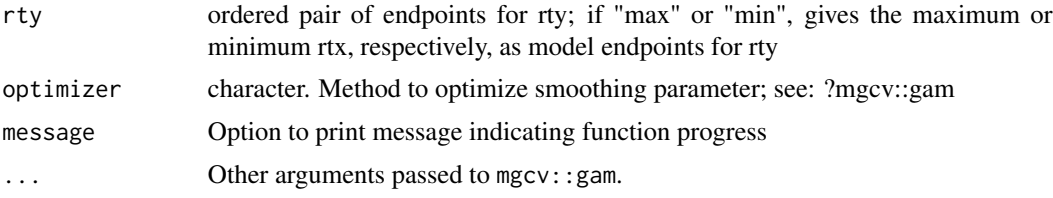

# Details

A set of ordered pair retention times must be previously computed using selectAnchors(). The minimum and maximum retention times from both input datasets are included in the set as ordered pairs (min\_rtx, min\_rty)  $\&$  (max\_rtx, max\_rty). The weights argument initially determines the contribution of each point to the model fits; they are equally weighed by default, but can be changed using an n+2 length vector, where n is the number of ordered pairs and the first and last of the weights determines the contribution of the min and max ordered pairs; by default, all weights are initially set to 1 for equal contribution of each point.

The model complexity is determined by k. Multiple values of k are allowed, with the best value chosen by 10 fold cross validation. Before this happens, certain ordered pairs are removed based on the model errors. In each iteration, a GAM is fit using each selected value of k. Depending on the outlier argument, a point is "removed" from the model (i.e. its corresponding weight set to 0) if its residual is above the threshold for a proportion of fitted models, as determined by prop. If an anchor is an "identity" (idx  $=$  idy, detected in the selectAnchors by setting useID to TRUE), then setting useID here prevents its removal.

Other arguments, e.g. family, m, optimizer, bs, and method are GAM specific parameters from the mgcv R package. The family option is currently limited to the "scat" (scaled t) and "gaussian" families; scat family model fits are more robust to outliers than gaussian fits, but compute much slower. Type of splines are currently limited to basis splines ("bs" or "ps").

#### Value

metabCombiner with a fitted GAM model object

#### See Also

[selectAnchors](#page-61-1),[fit\\_loess](#page-26-1),

```
data(plasma30)
data(plasma20)
p30 <- metabData(plasma30, samples = "CHEAR")
p20 <- metabData(plasma20, samples = "Red", rtmax = 17.25)
p.comb = metabCombiner(xdata = p30, ydata = p20, binGap = 0.0075)p.comb = selectAnchors(p.comb, tolmz = 0.003, tolQ = 0.3, windy = 0.02)
anchors = getAnchors(p.comb)
#version 1: using faster, but less robust, gaussian family
p.comb = fit\_gam(p.comb, k = c(10, 12, 15, 17, 20), prop = 0.5,
```
#### <span id="page-26-0"></span>fit\_loess 27

```
family = "gaussian", outlier = "MAD", coef = 2)
#version 2: using slower, but more robust, scat family
p.comb = fit\_gam(p.comb, k = seq(12, 20, 2), family = "scat",iterFilter = 1, \text{coef} = 3, method = "GCV.Cp")
#version 3 (with identities)
p.comb = selectAnchors(p.comb, useID = TRUE)
anchors = getAnchors(p.comb)
p.compile = fit\_gam(p.comb, useID = TRUE, k = seq(12, 20, 2), iterFilter = 1)#version 4 (using identities and weights)
weights = ifelse(anchors$labels == "I", 2, 1)
p.comb = fit\_gam(p.comb, useID = TRUE, k = seq(12, 20, 2),iterFilter = 1, weights = weights)
#version 5 (using boxplot-based outlier detection
p.compile = fit\_gam(p.comb, k = seq(12, 20, 2), outlier = "boxplot", coef = 1.5)#to preview result of fit_gam
plot(p.comb, pch = 19, outlier = "h", xlab = "CHEAR Plasma (30 min)",ylab = "Red-Cross Plasma (20 min)", main = "Example GAM Fit")
```
<span id="page-26-1"></span>

fit\_loess *Fit RT Projection Model With LOESS*

# Description

Fits a local regression smoothing spline through a set of ordered pair retention times. modeling one set of retention times (rty) as a function on the other set (rtx). Filtering iterations of high residual points are performed first. Multiple acceptable values of span can be used, with one value selected through 10-fold cross validation.

#### Usage

```
fit_loess(
  object,
  useID = FALSE,
  spans = seq(0.2, 0.3, by = 0.02),
 outlier = c("MAD", "boxplot"),
  coef = 2,
  iterFilter = 2,
 prop = 0.5,
 weights = 1,
  rtx = c("min", "max"),
  rty = c("min", "max"),
```

```
message = TRUE,
 control = loess.control(surface = "direct", iterations = 10)
\lambda
```
# Arguments

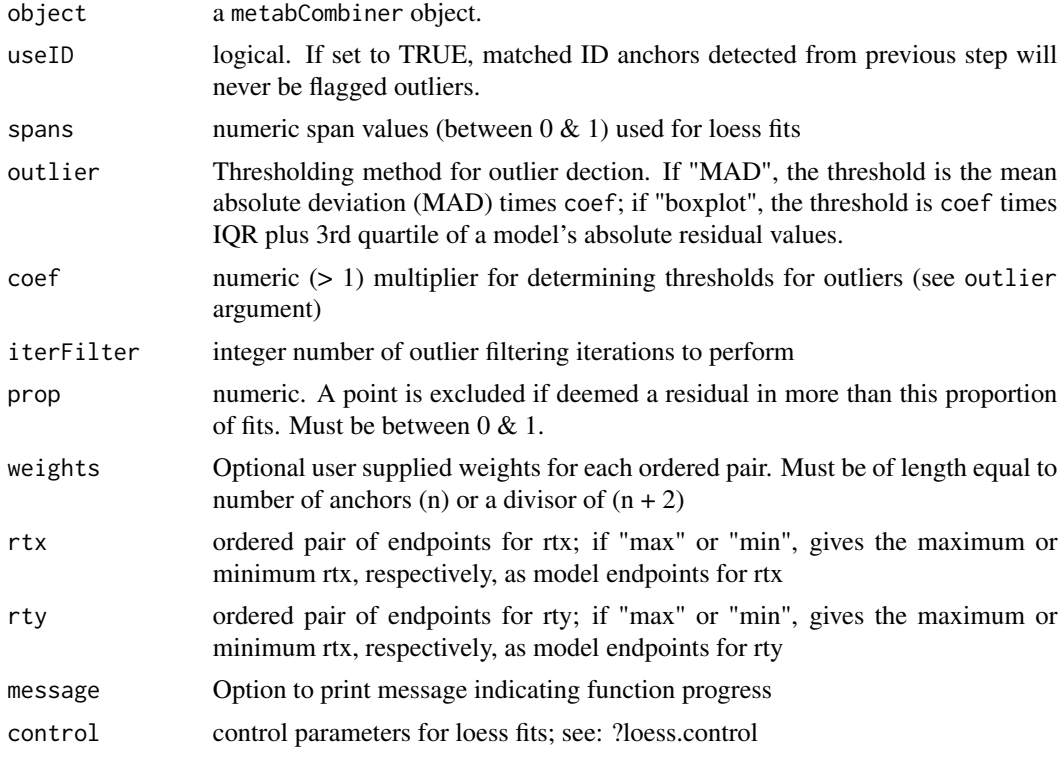

# Value

metabCombiner object with model slot updated to contain a fitted loess model

# See Also

[selectAnchors](#page-61-1),[fit\\_gam](#page-23-1)

```
data(plasma30)
data(plasma20)
p30 <- metabData(plasma30, samples = "CHEAR")
p20 <- metabData(plasma20, samples = "Red", rtmax = 17.25)
p.comb = metabCombiner(xdata = p30, ydata = p20, binGap = 0.0075)p.comb = selectAnchors(p.comb, tolmz = 0.003, tolQ = 0.3, windy = 0.02)#version 1
p.compile = fit\_loess(p.comb, spans = seq(0.2, 0.3, 0.02), iterFilter = 1)
```
<span id="page-27-0"></span>

# <span id="page-28-0"></span>getAnchors 29

```
#version 2 (using weights)
anchors = getAnchors(p.comb)
weights = c(2, rep(1, nrow(anchors)), 2) #weight = 2 to boundary points
p.compile = fit\_loess(p.comb, spans = seq(0.2, 0.3, 0.02), weights = weights)#version 3 (using identities)
p.comb = selectAnchors(p.comb, useID = TRUE, tolmz = 0.003)
p.comb = fit\_loess(p.comb, spans = seq(0.2, 0.3, 0.02), useID = TRUE)#to preview result of fit_loess
plot(p.comb, fit = "loess", xlab = "CHEAR Plasma (30 min)",
     ylab = "Red-Cross Plasma (20 min)", pch = 19,
     main = "Example fit_loess Result Fit")
```
<span id="page-28-1"></span>getAnchors *Get Ordered Retention Time Pairs*

#### Description

Returns the data frame of feature alignments used to anchor the retention time projection model, constructed by [selectAnchors](#page-61-1).

#### Usage

```
getAnchors(object)
```
## S4 method for signature 'metabCombiner' getAnchors(object)

# Arguments

object metabCombiner object

# Value

Data frame of anchor features

#### See Also

[selectAnchors](#page-61-1)

```
data(plasma30)
data(plasma20)
```

```
p30 <- metabData(plasma30, samples = "CHEAR")
```

```
p20 <- metabData(plasma20, samples = "Red")
p.comb <- metabCombiner(p30, p20)
p.comb \leq selectAnchors(p.comb, windx = 0.05, windy = 0.03)
anchors <- getAnchors(p.comb)
```
getCoefficients *Obtain Last-Used Score Coefficients*

# Description

Provides the last used weight arguments from calcScores() function. Returns empty list if calcScores() has not yet been called.

#### Usage

getCoefficients(object)

## S4 method for signature 'metabCombiner' getCoefficients(object)

#### Arguments

object metabCombiner object

# Value

A list of the last used weight parameters:

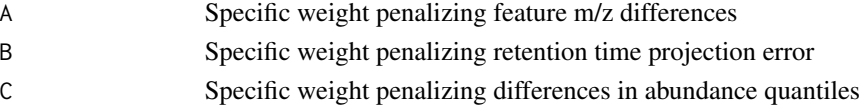

#### Examples

```
data(plasma30)
data(plasma20)
p30 <- metabData(plasma30, samples = "CHEAR")
p20 <- metabData(plasma20, samples = "Red")
p.comb <- metabCombiner(p30, p20)
p.comb \le selectAnchors(p.comb, windx = 0.05, windy = 0.04, tolrtq = 0.15)
p.comb <- fit_gam(p.comb, k = 20, iterFilter = 1, family = "gaussian")
p.comb \leftarrow calcScores(p.comb, A = 90, B = 14, C = 0.5)
```
getCoefficients(p.comb)

<span id="page-29-0"></span>

<span id="page-30-0"></span>

#### Description

The [metabData](#page-48-1) constructor creates a formatted dataset from the input, which may be accessed using this method.

# Usage

getData(object)

## S4 method for signature 'metabData' getData(object)

# Arguments

object metabData object

# Value

Single Metabolomics Data Frame

# Examples

data(plasma30)

p30 <- metabData(plasma30, samples = "CHEAR") data <- getData(p30)

getExtra *Get Extra Data Column Names*

# Description

Get Extra Data Column Names

#### Usage

```
getExtra(object, data = NULL)
## S4 method for signature 'metabCombiner'
getExtra(object, data = NULL)
## S4 method for signature 'metabData'
getExtra(object)
```
<span id="page-31-0"></span>32 getModel

# Arguments

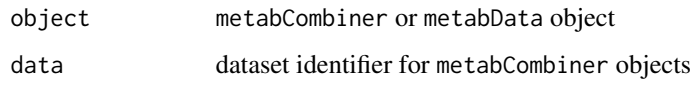

# Value

character vector of extra column names

# Examples

```
data(plasma30)
p30 <- metabData(plasma30, samples = "CHEAR", extra = "Red")
getExtra(p30)
```
getModel *Get Fitted RT Model*

# Description

Returns the last fitted RT projection model from a metabCombiner object of type "gam" or "loess".

# Usage

```
getModel(object, fit = c("gam", "loess"))
```
## S4 method for signature 'metabCombiner' getModel(object, fit = c("gam", "loess"))

# Arguments

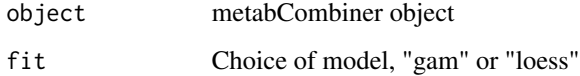

# Value

nonlinear retention time fit object

# See Also

[fit\\_gam](#page-23-1), [fit\\_loess](#page-26-1)

# <span id="page-32-0"></span>getSamples 33

#### Examples

```
data(plasma30)
data(plasma20)
p30 <- metabData(plasma30, samples = "CHEAR")
p20 <- metabData(plasma20, samples = "Red", rtmax = 17.25)
p.comb <- metabCombiner(xdata = p30, ydata = p20, binGap = 0.005)
p.comb \leq selectAnchors(p.comb, tolrtq = 0.15, tolQ = 0.2, windy = 0.02)
p.comb <- fit_gam(p.comb, iterFilter = 1, k = 20, family = "gaussian")
p.comb \leq fit_loess(p.comb, iterFilter = 1, spans = 0.2)
model.gam <- getModel(p.comb, fit = "gam")
model.loess <- getModel(p.comb, fit = "loess")
```
getSamples *Get Sample Names From metabCombiner or metabData Object*

# Description

Returns the sample names from one of the two datasets used in metabCombiner analysis, denoted as 'x' or 'y.'

#### Usage

```
getSamples(object, data = NULL)
## S4 method for signature 'metabCombiner'
getSamples(object, data = NULL)
```

```
## S4 method for signature 'metabData'
getSamples(object)
```
#### Arguments

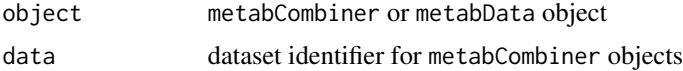

# Value

character vector of sample names. For metabCombiner objects these may come from the 'x' dataset (if data = "x") or the 'y' dataset (if data = "y").

```
data(plasma30)
data(plasma20)
```

```
p30 <- metabData(plasma30, samples = "CHEAR")
p20 <- metabData(plasma20, samples = "Red", rtmax = 17.25)
```

```
p.comb <- metabCombiner(xdata = p30, ydata = p20)
getSamples(p30)
get Samples(p.comb, data = "x") #equivalent to previous
getSamples(p20)
get Samples(p.comb, data = "y") #equivalent to previous
```
getStats *Get Object Statistics*

#### Description

Prints out a list of object-specific statistics for both metabCombiner and metabData objects

#### Usage

getStats(object)

```
## S4 method for signature 'metabCombiner'
getStats(object)
```
## S4 method for signature 'metabData' getStats(object)

# Arguments

object metabCombiner or metabData object

#### Value

list of object-specific statistics

#### Methods (by class)

• metabCombiner: Method for 'metabCombiner' object

```
data(plasma30)
data(plasma20)
p30 <- metabData(plasma30, samples = "CHEAR")
p20 <- metabData(plasma20, samples = "Red", rtmax = 17.25)
getStats(p30) #metabData stats
p.comb \leq metabCombiner(xdata = p30, ydata = p20, binGap = 0.005)
p.comb \le selectAnchors(p.comb, tolmz = 0.003, tolQ = 0.3, windy = 0.02)
```
<span id="page-33-0"></span>

#### <span id="page-34-0"></span>idData 35

```
p.comb \leq fit_gam(p.comb, iterFilter = 1, k = 20)
getStats(p.comb) #metabCombiner stats
```
#### idData *Retrieve Feature Identities*

# Description

This retrieves user-assigned feature identities from one or all constituent datasets of a metabCombiner object

# Usage

idData(object, data = NULL)

## S4 method for signature 'metabCombiner' idData(object, data = NULL)

# Arguments

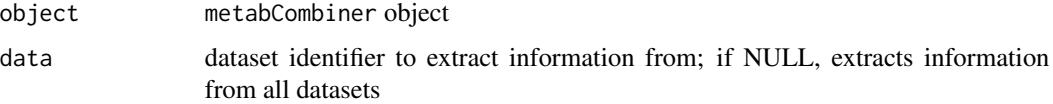

# Value

data frame of feature identities

```
data(plasma30)
data(plasma20)
p30 <- metabData(head(plasma30,500), samples = "CHEAR")
p20 <- metabData(head(plasma20,500), samples = "Red")
p.comb <- metabCombiner(p30, p20, xid = "p30", yid = "p20")
##retrieve all ids
ids <- idData(p.comb, data = NULL)
##retrieve ids from p30
ids <- idData(p.comb, data = "p30")
```
<span id="page-35-0"></span>identityAnchorSelection

*Select Matching Ids as Anchors*

# Description

This is an optional helper function for selectAnchors. Uses identities to guide selection of ordered retention time pairs. If useID option is set to TRUE, it will select pairs of features with matching ID character strings before proceeding with iterative anchor selection.

#### Usage

```
identityAnchorSelection(cTable, windx, windy, useID, brackets)
```
#### Arguments

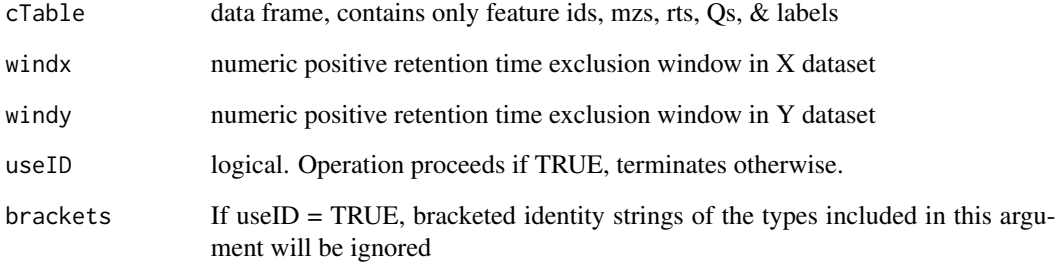

# Details

Identity anchors are allowed to violate constraints of m/z, Q, and rtq difference tolerances, and will not be removed if they fall within a rt exclusion window of other features. If a name appears more than once, only the pair with the highest relative abundance is selected.

#### Value

combinedTable with updated anchor labels

# See Also

[selectAnchors](#page-61-1)

<span id="page-36-0"></span>isCombinedTable *Determine* combinedTable *Validity*

#### Description

Checks whether input object is a valid metabData.Returns an integer code if invalid. Function is used alongside combinerCheck.

#### Usage

```
isCombinedTable(object)
```
# Arguments

object Any R object.

# Details

a proper combinedTable must have these characteristics to be deemed valid for metabCombiner operations:

1) It must be a data.frame with at least 16 columns and at least 1 row

2) The first 16 columns must be named "rowID", "idx","idy","mzx","mzy","rtx", "rty", "rtProj","Qx","Qy","group","score","r & "adducty" in this exact order

3) The first 16 columns must be of class: "numeric" "character","character", "numeric","numeric","numeric", "numeric", "numeric","numeric","numeric", "integer", "numeric", "integer", "integer","character", "character"

4) The group column must have no missing or negative values

Failing any one of these criteria causes an error

#### Value

0 if object is a valid Combiner Table; an integer code otherwise

isMetabCombiner *Determine if object is a valid metabCombiner object*

#### **Description**

Checks whether input object is a valid metabCombiner.Returns an integer code if invalid. Function is used alongside combinerCheck.

#### Usage

```
isMetabCombiner(object)
```
#### <span id="page-37-0"></span>Arguments

object Any R object.

# Value

0 if object is a valid metabData object; an integer code otherwise

isMetabData *Determine validity of input metabData object*

# Description

Checks whether input object is a valid metabData.Returns an integer code if invalid. Function is used alongside combinerCheck.

#### Usage

```
isMetabData(object)
```
#### Arguments

object Any R object

# Value

0 if object is a valid metabData object; an integer code otherwise.

iterativeAnchorSelection

*Iterative Selection of Ordered Pairs*

# Description

This is a helper function for selectAnchors. Anchors are iteratively selected from highly abundant feature pairs, subject to feature m/z, rt, & Q constraints set by the user.

#### Usage

iterativeAnchorSelection(cTable, windx, windy, swap = FALSE)

#### <span id="page-38-0"></span>labelRows 39

#### **Arguments**

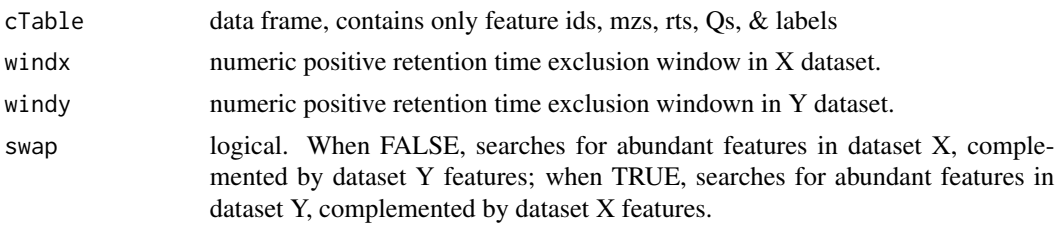

# Value

data frame of anchor feature alignments.

#### See Also

[selectAnchors](#page-61-1)

<span id="page-38-1"></span>labelRows *Annotate and Remove Report Rows*

# <span id="page-38-2"></span>Description

This is a method for annotating removable, conflicting, and identity-matched feature pair alignment (FPA) rows in the combinedTable report. Simple thresholds for score, rank, retention time error and delta score can computationally reduce the set of possible FPAs to the most likely feature matches. FPAs falling within some small delta score or mz/rt of the top-ranked pair are organized into subgroups to facilitate inspection. Automated reduction to 1-1 pairs is also possible with this function.

reduceTable behaves identically to labelRows, but with a focus on automated table reduction. Rank threshold defaults in reduceTable are also stricter than in labelRows.

#### Usage

```
labelRows(
 object,
  useID = FALSE,
 minScore = 0.5,
 maxRankX = 3,
 maxRankY = 3,
  delta = 0.1,
 method = c("score", "mzrt"),
 maxRTerm = 10,
  resolveConflicts = FALSE,
  rtOrder = TRUE,
  remove = FALSE,balanced = TRUE,brackets_ignore = c("", "["", "{'"}
```

```
reduceTable(
 object,
 useID = FALSE,
 maxRankX = 2,maxRankY = 2,
 minScore = 0.5,
 delta = 0.1,
 method = c("score", "mzrt"),
 maxRTerr = 10,rtOrder = TRUE,
 brackets_ignore = c("", "["", "{'"})
```
# Arguments

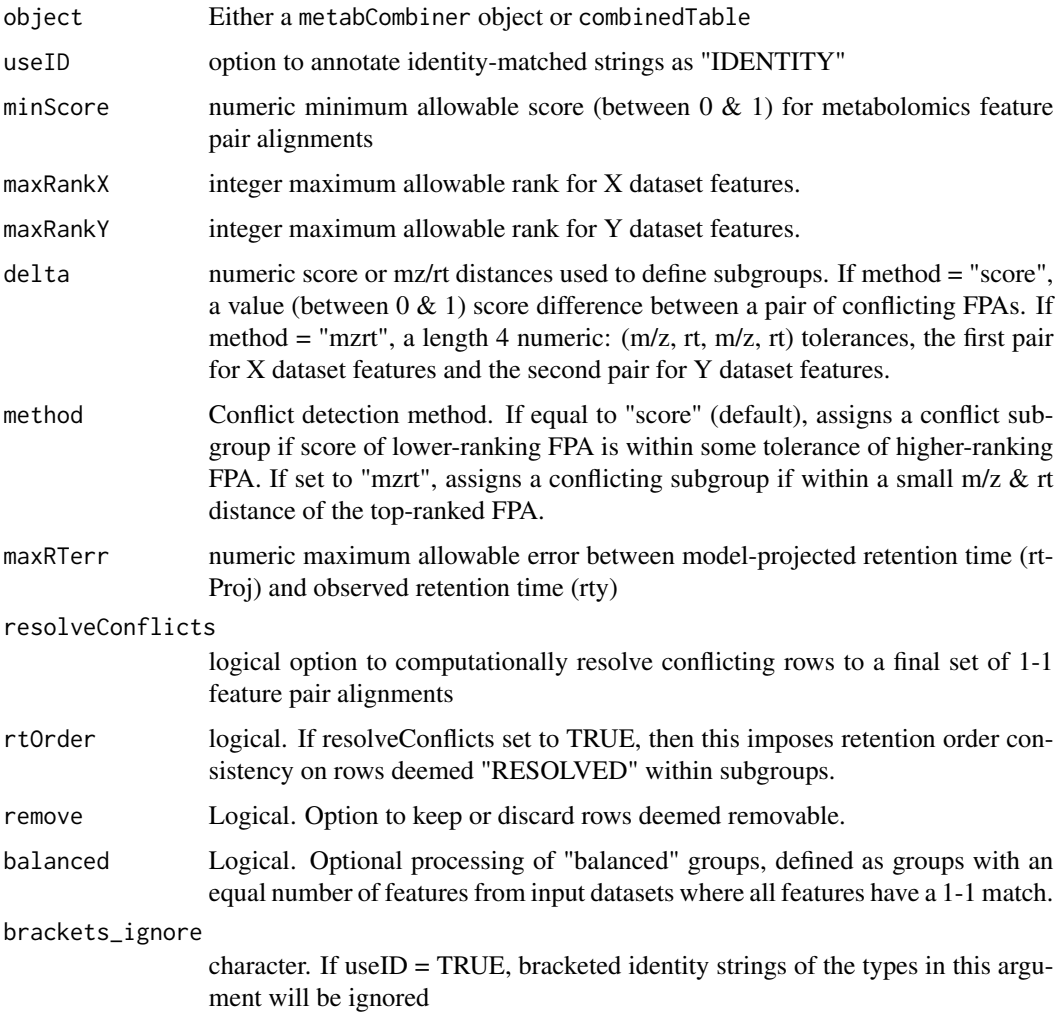

 $\lambda$ 

#### labelRows 41

#### Details

metabCombiner initially reports all possible feature pairings in the rows of the combinedTable report. Most of these are misalignments that require removal. This function is used to automate this reduction process by labeling rows as removable or conflicting, based on certain conditions, and is performed after computing similarity scores.

A label may take on one of four values:

a) "": No determination made b) "IDENTITY": an alignment with matching identity "idx & idy" strings c) "REMOVE": a row determined to be a misalignment d) "CONFLICT": competing alignments for one or multiple shared features

The labeling rules are as follows:

1) Groups determined to be 'balanced': label rows with rank $X > 1$  & rank $Y > 1$  "REMOVE" irrespective of delta criteria 2) Rows with a score < minScore: label "REMOVE" 3) Rows with rankX > maxRankX and/or rankY > maxRankY: label "REMOVE" 4) Conflicting subgroup assignment as determined by method & delta arguments. Conflicting alignments following outside delta thresholds: labeled "REMOVE". Otherwise, they are assigned a "CONFLICT" label and subgroup number. 5) If useID argument set to TRUE, rows with matching idx & idy strings are labeled "IDEN-TITY". These rows are not changed to "REMOVE" or "CONFLICT" irrespective of subsequent criteria.

#### Value

updated combinedTable or metabCombiner object. The table will have three new columns:

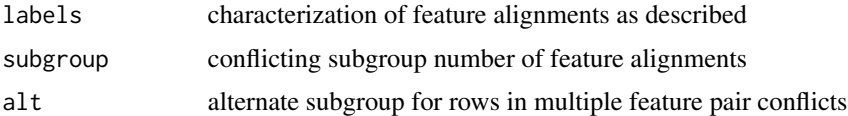

```
#required steps prior to function use
data(plasma30)
data(plasma20)
p30 <- metabData(plasma30, samples = "CHEAR")
p20 <- metabData(plasma20, samples = "Red", rtmax = 17.25)
p.comb \leq metabCombiner(xdata = p30, ydata = p20, binGap = 0.0075)
p.comb \leq selectAnchors(p.comb, tolmz = 0.003, tolQ = 0.3, windy = 0.02)
p.comb \leq fit\_gam(p.comb, k = 20, iterFilter = 1)p.comb \leq calcScores(p.comb, A = 90, B = 14, C = 0.5)
##applies labels, but maintains all rows
p.comb <- labelRows(p.comb, maxRankX = 2, maxRankY = 2, maxRTerr = 0.5,
                    delta = 0.1, resolveConflicts = FALSE, remove = FALSE)
##automatically resolve conflicts and filter to 1-1 feature pairs
p.comb.2 <- labelRows(p.comb, resolveConflicts = FALSE, remove = FALSE)
#this is identical to the previous command
p.comb.2 <- reduceTable(p.comb)
```

```
p.comb <- labelRows(p.comb, method = "mzrt", delta = c(0.005, 0.5, 0.005,0.3))
##this function may be applied to combinedTable inputs as well
cTable <- cbind.data.frame(combinedTable(p.comb), featData(p.comb))
lTable <- labelRows(cTable, maxRankX = 3, maxRankY = 2, minScore = 0.5,
         method = "score", maxRTerr = 0.5, delta = 0.2)
```
<span id="page-41-1"></span>labelRowsParam *List labelRows & reduceTable Defaults*

#### Description

List of default parameters for combinedTable row annotation and removal. See help(labelRows) or ?labelRows for more details. reduceTableParam loads parameters for the more automated reduceTable function

#### Usage

```
labelRowsParam(
  useID = FALSE,maxRankX = 3,
 maxRankY = 3,
 minScore = 0.5,
  method = "score",
  delta = 0.1,
  maxRTerm = 10,
  resolveConflicts = FALSE,
  rtOrder = TRUE,
  remove = FALSE,balanced = TRUE,brackets_ignore = c("", "["", "{'"})
reduceTableParam(
  useID = FALSE,maxRankX = 2,maxRankY = 2,
 minScore = 0.5,
  maxRTerr = 10,
  delta = 0.1,
  rtOrder = TRUE,
  method = "score",
  brackets_ignore = c("("", "["", "(""))
```
# <span id="page-42-0"></span>metabBatches 43

### Arguments

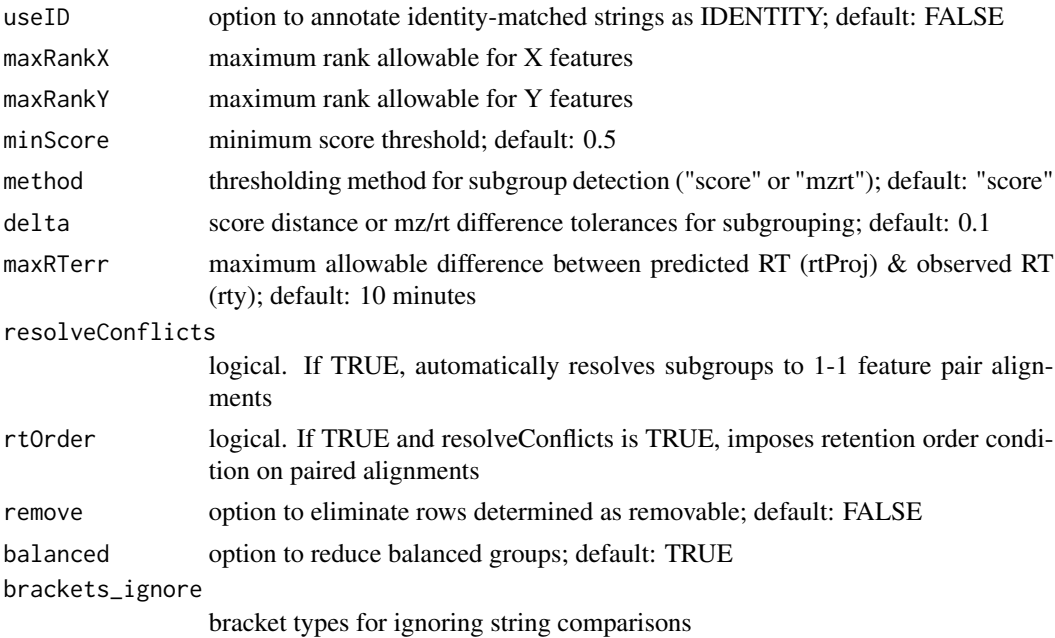

#### Value

list of labelRows parameters

# See Also

[labelRows](#page-38-1), [metabCombine](#page-43-1), [batchCombine](#page-4-1), [reduceTable](#page-38-2)

# Examples

```
lrParams \leq labelRowsParam(maxRankX = 2, maxRankY = 2, delta = 0.1,
                             maxRTerm = 0.5
```
metabBatches *Three LC-MS Metabolomics Batch Datasets*

#### Description

An example multi-batch LC-MS metabolomics analysis of human plasma, used to demonstrate [batchCombine](#page-4-1). Due to the large size of the full experimental data, only three of the batches are loaded here with a subset of the samples and features from each batch.

#### Usage

data(metabBatches)

A list containing three identically formatted data frames

<span id="page-43-1"></span>metabCombine *metabCombiner Wrapper Function*

# Description

metabCombine wraps the five main metabCombiner workflow steps into a single wrapper function. Parameter list arguments organize program parameters by constituent package functions.

#### Usage

```
metabCombine(
  xdata,
  ydata,
 binGap = 0.005,
 xid = NULL,yid = NULL,means = list(mx = FALSE, rt = FALSE, Q = FALSE),fitMethod = "gam",
  rtOrder = TRUE,
  union = FALSE,
  impute = FALSE,
  anchorParam = selectAnchorsParam(),
  fitParam = fitgamParam(),
  scoreParam = calcScoresParam(),
  labelParam = labelRowsParam()
)
```
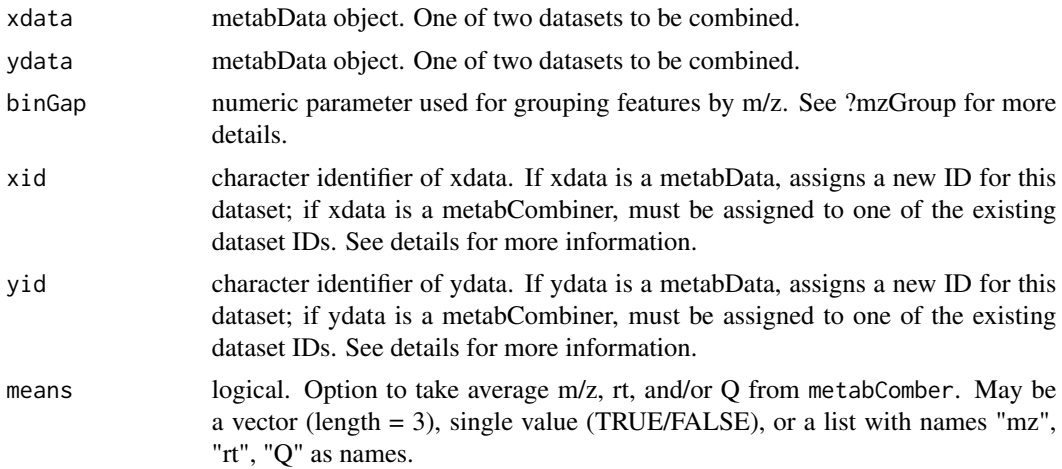

<span id="page-43-0"></span>

# <span id="page-44-0"></span>metabCombine 45

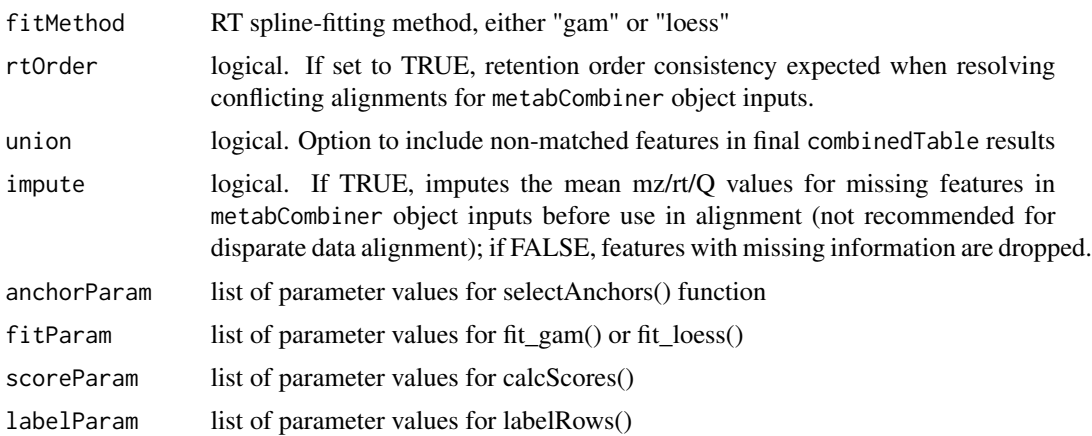

#### Details

The five main steps in metabCombine are 1) m/z grouping  $&$  combined table construction, 2) selection of ordered pair RT anchors, 3) nonlinear spline (Basis Spline GAM or LOESS) fitting to predict RTs, 4) score calculation and feature pair alignment ranking, 5) combined table row annotation and reduction. metabData arguments xdata & ydata and m/z grouping binGap are required for step 1.

Steps 2-5 are handled by anchors, fit, scores, & labels, respectively, with lists containing the argument values for each step expected for these arguments. [selectAnchorsParam](#page-63-1), [fitgamParam](#page-21-1), [fitloessParam](#page-22-1), [calcScoresParam](#page-8-1), & [labelRowsParam](#page-41-1) load the default program values of [selectAnchors](#page-61-1), [fit\\_gam](#page-23-1), [fit\\_loess](#page-26-1), [calcScores](#page-6-1) & [labelRows](#page-38-1), respectively. These program arguments should be modified as necessary for the datasets used for analysis.

By default, the RT fitting method (fitMethod) is set to "gam", which means the argument fit is a list of parameters for fit\_gam; if the (fitMethod) argument is set to "loess", then the fit argument expects a list of fit\_loess parameters.

# Value

a metabCombiner object following complete analysis

#### See Also

[selectAnchorsParam](#page-63-1), [fitgamParam](#page-21-1), [calcScoresParam](#page-8-1), [labelRowsParam](#page-41-1), [fitloessParam](#page-22-1)

```
data("plasma20")
data("plasma30")
p30 <- metabData(plasma30, samples = "CHEAR")
p20 <- metabData(plasma20, samples = "Red", rtmax = 17.25)
#parameter lists:
saParam <- selectAnchorsParam(tolrtq = 0.2, windy = 0.02, tolmz = 0.002)
fitParam <- fitgamParam(k = \text{seq}(12, 15), iterFilter = 1, outlier = "boxplot",
                        family = "gaussian", prop = 0.6, coef = 1.5)
```

```
scoreParam \leq calcScoresParam(A = 75, B = 15, C = 0.3)
labelParam <- labelRowsParam(maxRankX = 2, maxRankY = 2, delta = 0.1)
#metabCombine wrapper
p.combined <- metabCombine(xdata = p30, ydata = p20, binGap = 0.0075,
                           anchorParam = saParam, fitParam = fitParam,
                           scoreParam = scoreParam, labelParam = labelParam)
##to view results
p.combined.table <- combinedTable(p.combined)
```
<span id="page-45-1"></span>metabCombiner *Form a metabCombiner object.*

# Description

This constructs an object of type metabCombiner from a pair of metabolomics datasets, formatted as either metabData (single-dataset class) or metabCombiner (combined-dataset class). An initial table of possible feature pair alignments is constructed by grouping features into m/z groups controlled by the binGap argument

#### Usage

```
metabCombiner(
  xdata,
 ydata,
 binGap = 0.005,xid = NULL,yid = NULL,means = list(mx = FALSE, rt = FALSE, Q = FALSE),rtOrder = TRUE,
  impute = FALSE
)
```
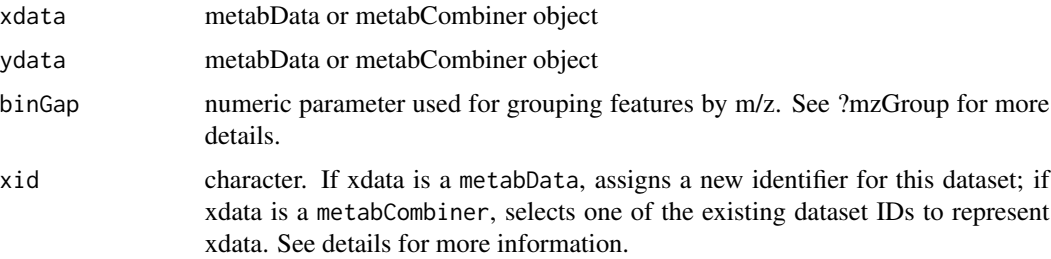

<span id="page-45-0"></span>

<span id="page-46-0"></span>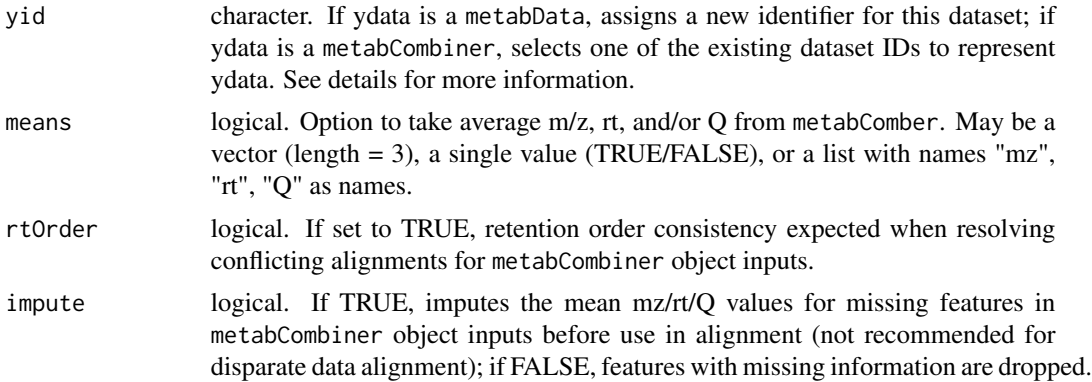

#### Details

This function serves as a constructor of the metabCombiner combined dataset class and the entry point to the main workflow for pairwise dataset alignment. Two arguments must be specified, xdata and ydata, which must be either metabData or metabCombiner objects. There are four scenarios listed here:

1) If xdata & ydata are metabData objects, a new metabCombiner object is constructed with an alignment of this pair. New character identifiers are assigned to each dataset (xid  $\&$  yid, respectively); if these are unassigned, then "1" and "2" will be their respective ids. xdata & ydata will be the active "dataset x" and "dataset y" used for the paired alignment.

2) If xdata is a metabCombiner and ydata is a metabData, then the result is the existing metabCombiner xdata augmented by an additional dataset, ydata. One set of meta-data (id, m/z, rt, Q, adduct labels) from xdata is used for alignment with the respective information from ydata, which is controlled by the xid argument; see the [datasets](#page-13-1) method for extracting existing dataset ids. A new identifier yid is assigned to ydata, which must be distinct from the current dataset identifier.

3) If xdata is a metabData and ydata is a metabCombiner, then a similar process to #2 occurs, with xdata augmented to the existing ydata object and one of the constitutent dataset's meta-data is accessed, as controlled by the yid argument. One major difference is that rts of ydata serve as the "reference" or dependent variable in the spline-fitting step.

4) If xdata and ydata are both metabCombiner objects, the resulting metabCombiner object aligns information from both combined datasets. As before, one set of values contained in xdata (specified by xid argument) is used to align to the values from ydata (controlled by yid argument). The samples and extra columns are concatenated from all datasets.

For metabCombiner object inputs, the full workflow ([selectAnchors](#page-61-1), [fit\\_gam](#page-23-1)/[fit\\_loess](#page-26-1), [calcScores](#page-6-1), [labelRows](#page-38-1)) must be performed before further alignment. If not completed already, features are pared down to 1-1 alignments via the resolveConflicts approach (see: help(resolveRows)). Features may not be used more than twice and will be removed if they are detected as duplicates.

The mean of the numeric fields (m/z, rt, Q) from all constituent datasets can be used in alignment in place of values from a single dataset. These are controlled by the means argument. By default this is a list value with "mz", "rt" and "Q" as names, but may also accept a single logical or a length-3 logical vector. If set to a single logical value, then all three fields are averaged (TRUE) or not averaged (FALSE). If a three-length argument is supplied (e.g. c(TRUE, FALSE, FALSE)), then the values correspond to m/z, rt, and Q respectively. RT averaging is generally not recommended for disparate data alignment.

<span id="page-47-0"></span>If missing features have been incorporated into the metabCombiner, they an be imputed using the average m/z, rt, and Q values for that feature in datasets in which it is present by setting impute to TRUE. Likewise, this option is not recommended for disparate data alignment.

#### Value

a metabCombiner object constructed from xdata and ydata, with features grouped by m/z according to the binGap argument.

# Note

If using a metabCombiner object as input, only one row is allowed per feature corresponding to its first appearance. It is strongly recommended to reduce the table to 1-1 paired matches prior to aligning it with a new dataset.

#### Examples

```
data(plasma30)
data(plasma20)
p30 <- metabData(plasma30, samples = "CHEAR")
p20 <- metabData(plasma20, samples = "Red", rtmax = 17.25)
p.comb = metabCombiner(xdata = p30, ydata = p20, binGap = 0.0075,
                       xid = "p30", yid = "p20")
```
metabCombiner-class *'metabCombiner' Combined Metabolomics Dataset Class*

#### Description

This is the main object for the metabCombiner package workflow. This object holds a combined feature table, along with a retention time warping model, the ordered pair anchors used to generate this model, important information organized by dataset, and key object statistics.

# Slots

combinedTable data frame displaying all feature pair alignments, combining measurements of all possible shared compounds

featData data frame of feature metadata (id, m/z, rt, Q, adduct)

anchors data frame of feature pairs used for RT warping model

model list containing the last fitted nonlinear model(s)

datasets list of constituent datasets from xdata & ydata inputs

xy current  $X & Y$  datasets

nonmatched list of data frames consisting of nonmatched features

#### <span id="page-48-0"></span>metabData 49

coefficients list of last used A,B,C similarity weight values samples list of sample name vectors from input datasets extra list of extra column name vectors from input datasets stats set of useful metabCombiner statistics

<span id="page-48-1"></span>metabData *Constructor for the metabData object.*

# Description

This is a constructor for objects of type metabData.

# Usage

```
metabData(
 table,
 mz = "mz"rt = "rt",id = "id",adduct = "adduct",
 samples = NULL,
 Q = NULL,extra = NULL,
 rtmin = "min",
 rtmax = "max",misspc = 50,
 measure = c("median", "mean"),
 zero = FALSE,
  duplicate = opts.duplicate()
)
```
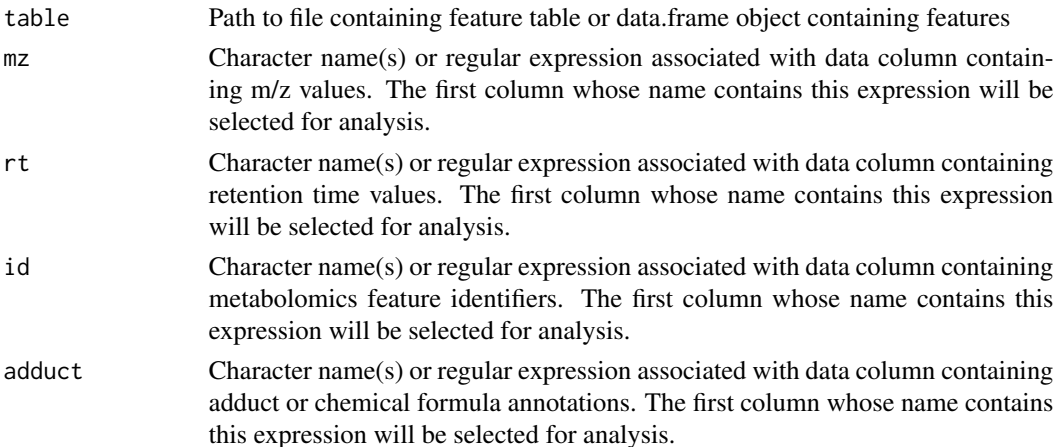

<span id="page-49-0"></span>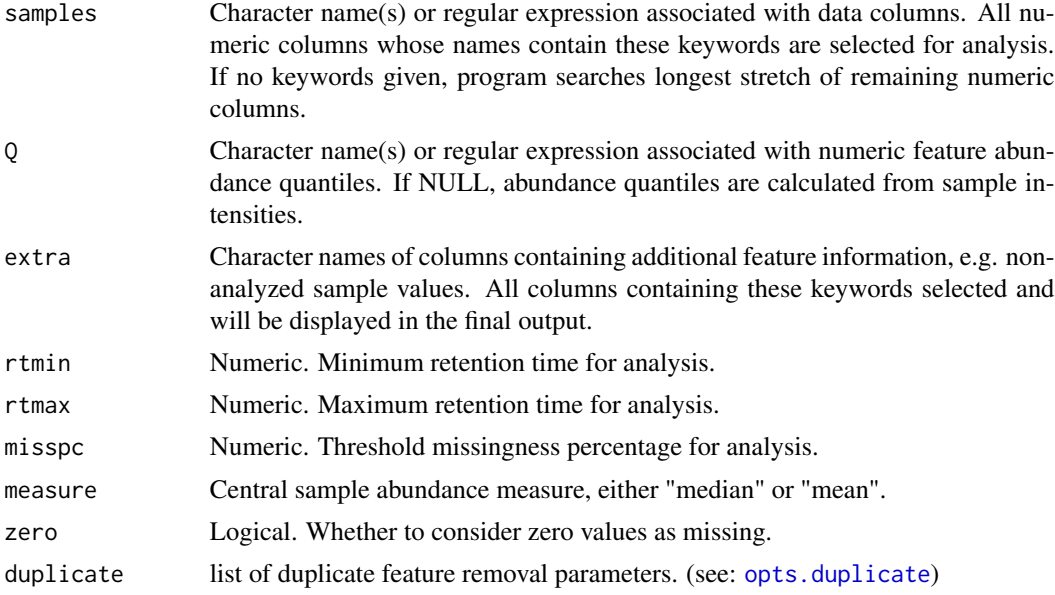

# Details

Processed metabolomics feature table must contain columns for m/z, rt, and numeric sample intensities. Some optional fields such as identity id and adduct label columns may also be supplied. Non-analyzed columns can be included into the final output by specifying the names of these columns in the extra argument. All required arguments are checked for validity (e.g. no negative m/z or rt values, each column is used at most once, column types are valid, etc...).

Following this is a pre-analysis filtering of rows that are either: 1) Outside of a specified retention time range (rtmin,rtmax), 2) Missing in excess of misspc percent of analyzed samples, or 3) deemed duplicates by small pairwise  $\langle m/z, r \rangle$  differences. See: [opts.duplicate](#page-54-1) on duplicate feature removal

Remaining features are ranked by abundance quantiles, Q, using a central measure, either "median" or "mean." Alternatively, the abundance quantiles column can be specified in the argument Q.

#### Value

An object of class metabData containing the specific information specified by mz,rt, samples, id, adduct, Q, and extra arguments, and adjusted by pre-processing steps.

```
data(plasma30)
data(plasma20)
#samples: CHEAR; RedCross samples non-analyzed "extra" columns
p30 <- metabData(plasma30, mz = "mz", rt = "rt", id = "identity",
                adduct = "adduct", samples = "CHEAR", extra = "RedCross")
getSamples(p30) #should print names of 5 CHEAR Sample column names
getExtra(p30) #should print names of 5 Red Cross Sample column names
```

```
#equivalent to above
p30 <- metabData(plasma30, id = "id", samples = "CHEAR", extra = "Red")
#analyzing Red Cross samples with retention time limitations (0.5-17.5min)
p20 \le metabData(plasma20, samples = "Red", rtmin = 0.5, rtmax = 17.5)
data = getData(p20)range(data$rt)
#using regular expressions for field searches
p30 <- metabData(plasma30, id = "identity|id|ID", samples = ".[3-5]$")
getSamples(p30) #should print all column names ending in .3, .4, .5
```
metabData-class *'metabData' Single Metabolomics Dataset Class*

#### Description

This class is designed to process and format input metabolomics feature tables. It stores the information from individual metabolomics datasets, including the formatted feature table, sample names, and feature statistics.

# **Slots**

data formatted metabolomics data frame.

samples character vector of analyzed sample names

extra character vector of non-analyzed columns names

stats A list of dataset statistics

filtered A list of filtered dataset features

mzData *Retrieve m/z Values*

#### Description

This retrieves feature m/z values from one or all constituent datasets of a metabCombiner object. Alternatively, the average m/z value can be retrieved.

#### Usage

```
mzData(object, data = NULL, value = c("obs", "mean"))## S4 method for signature 'metabCombiner'
mzData(object, data = NULL, value = c("observed", "mean"))
```
<span id="page-51-0"></span>52 mzGroup

#### Arguments

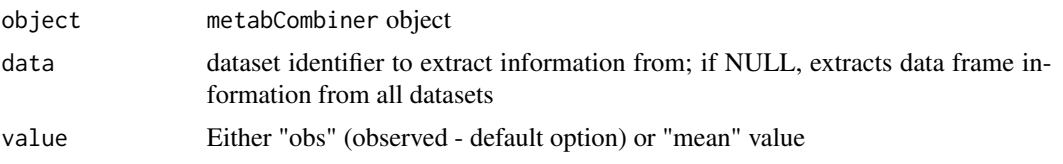

#### Value

data frame of m/z values (if NULL) or single vector of m/z values

data(plasma30) data(plasma20)

p30 <- metabData(head(plasma30,500), samples = "CHEAR") p20 <- metabData(head(plasma20,500), samples = "Red") p.comb <- metabCombiner(p30, p20, xid = "p30", yid = "p20")

##retrieve all m/z mzd <- mzData(p.comb, data = NULL)

##retrieve m/z from p30 mzd <- mzData(p.comb, data = "p30")

##retrieve mean m/z mzd <- mzData(p.comb, value = "mean")

mzGroup *Binning of mass spectral features in m/z dimension*

#### Description

Features in two input feature lists are grouped by their m/z values.

# Usage

```
mzGroup(xset, yset, binGap)
```
#### Arguments

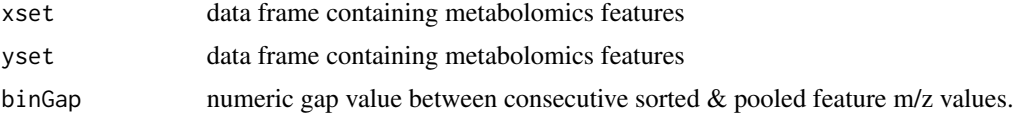

#### Details

The m/z values from both datasets are pooled, sorted, and binned by the binGap argument. Feature groups form when there is at least one pair of features from both datasets whose consecutive difference is less than binGap. Grouped features are joined together in combinedTable data report.

# Value

list object containing updated xset & yset with group information

<span id="page-52-0"></span>

# Description

Features that lack a any counterparts in the complementary dataset may be obtained from this method. If data is set to "x" or "y", will retrieve data from the current X or Y dataset, respectively. If data is set to NULL, will retrieve the list of nonmatched features.

# Usage

```
nonmatched(object, data = "x")
## S4 method for signature 'metabCombiner'
nonmatched(object, data = "x")
```
#### Arguments

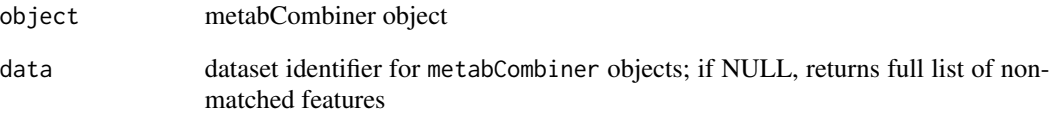

#### Value

Data frame of non-matched features corresponding to data argument

```
data(plasma30)
data(plasma20)
p30 <- metabData(head(plasma30,500), samples = "CHEAR")
p20 <- metabData(head(plasma20,500), samples = "Red", rtmax = 17.25)
p.comb \leq - metabCombiner(xdata = p30, ydata = p20, binGap = 0.005)
nnmx \leq nonmatched(p.comb, data = "x")
nnmy <- nonmatched(p.comb, data = "y")
```
# Description

This function evaluates the A, B, C weight parameters in terms of score separability of matching versus mismatching compound alignments. Higher objective function value imply a superior weight parameter selection.

#### Usage

```
objective(
  cTable,
  idtable,
  A,
  B,
  C,
  minScore,
  mzdiff,
  rtdiff,
  qdiff,
  rtrange,
  adductdiff,
  penalty,
  matches,
  mismatches
\mathcal{L}
```
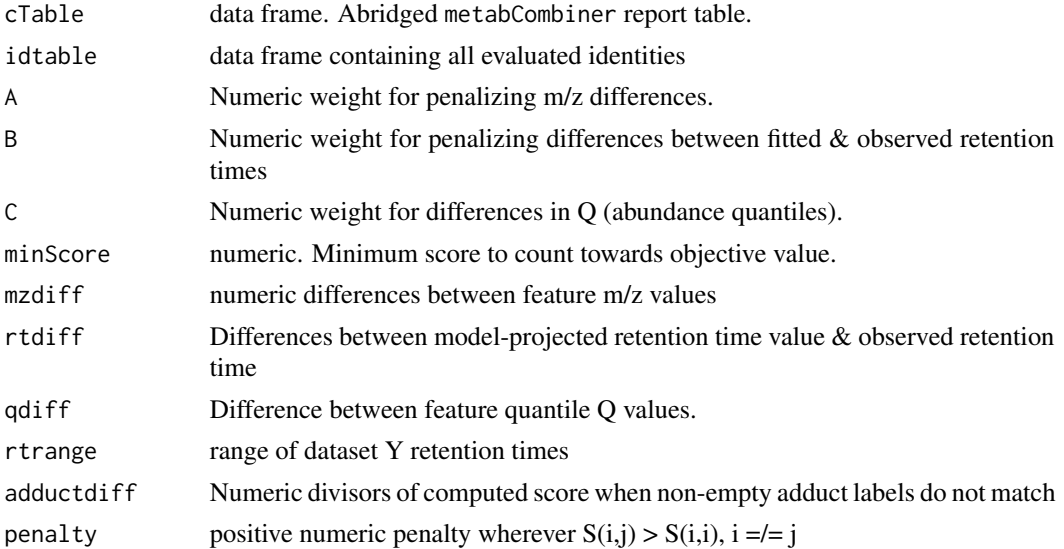

<span id="page-54-0"></span>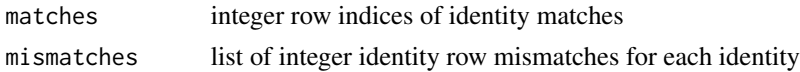

#### Details

First, the similarity scores between all grouped features are calculated as described in scorePairs Then, the objective value for a similarity S is evaluated as:

$$
OBJ(S) = \sum h(S(i, i)) - h(S(i, j)) - p(S(i, i) > S(i, j))
$$

-S(i,i) represents the similarity between correct identity alignments

 $-S(i,j)$ , represents the maximum similarity of i to grouped feature j, i =/= j (the highest-scoring misalignment)

 $-h(x) = x$  if  $x > minScore, 0$  otherwise

 $-p(COND) = 0$  if the condition is true, and a penalty value otherwise

This is summed over all labeled compound identities (e.g.  $idx = idy$ ) shared between input datasets.

# Value

A numeric value quantifying total separability of compound match similarity scores from mismatch scores, given A,B,C values

<span id="page-54-1"></span>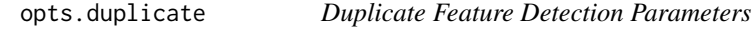

#### Description

Lists the parameters for detection of two or more rows that represent the same entity, based on similar m/z and retention time values.

# Usage

```
opts.duplicate(
 mz = 0.0025,
 rt = 0.05,
  resolve = c("single", "merge"),
  weighted = FALSE
)
```
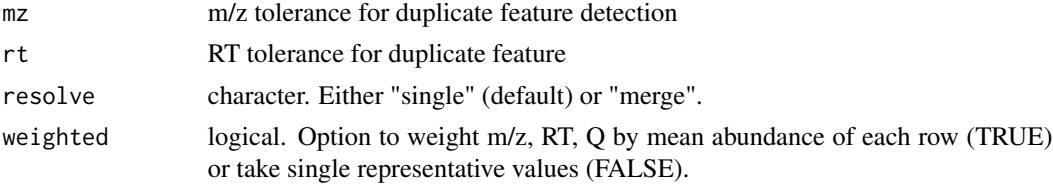

#### Details

The presence of duplicate features has negative consequences for the LC-MS alignment task. The package offers several options for resolving the issue of feature duplication. Pairwise m/z and RT tolerances define which features are to be considered as duplicates within a single data set. Setting mz or rt to 0 skips duplicate feature filtering altogether.

When duplicates are detected, either a single master copy is retained (resolve = "single") or merged into a single row (resolve = "merge").The master copy is the copy with lower proportion of missingness, followed by the most abundant (by median or mean). If missingness and abundance is equivalent for duplicates, the first copy that appears is retained. The "merge" option fuses duplicate feature rows, with quantitative descriptors (m/z, RT) either calculated as a weighted average (weighted = TRUE) or otherwise taken from the top representative row; id and adduct values are concatenated; the maximum feature value is used for each sample; and all 'extra' values are taken from the 'master copy' row, similar to the "single" option.

#### Examples

```
data(plasma20)
pars.duplicate \leq opts.duplicate(mz = 0.01, rt = 0.05, resolve = "single")
p20 <- metabData(plasma20, samples = "Red", duplicate = pars.duplicate)
#to prevent removal of duplicate features
p20 <- metabData(plasma20, samples = "Red", duplicate = opts.duplicate(0))
##merge option
pars.duplicate <- opts.duplicate(mz = 0.01, rt = 0.05, resolve = "merge")
p20 <- metabData(plasma20, samples = "Red", duplicate = pars.duplicate)
```
plasma20 *20 minute LC-MS Analysis of Human Plasma*

#### Description

An example metabolomics analysis of human plasma from Red Cross and CHEAR cohorts, plus pooled aliquots and blanks, acquired with a 20 minute total Reversed-Phase Liquid Chromatography & QTOF-MS instrument in the positive ionization mode.

# Usage

```
data(plasma20)
```
#### Format

A data frame with 8910 rows and 22 columns.

<span id="page-55-0"></span>

<span id="page-56-0"></span>

# Description

An example metabolomics analysis of human plasma from Red Cross and CHEAR cohorts, plus pooled aliquots and blanks, acquired with a 30 minute total Reversed-Phase Liquid Chromatography and a QTOF-MS instrument in the positive ionization mode.

#### Usage

data(plasma30)

#### Format

A data frame with 8286 rows and 22 columns

plot,metabCombiner,ANY-method

*Plot metabCombiner Fits*

# Description

This is a plotting method for metabCombiner objects. It displays ordered pairs and a curve fit computed using fit\_gam or fit\_loess, using base R graphics.

#### Usage

```
## S4 method for signature 'metabCombiner,ANY'
plot(x, y, ...)
plot_fit(
  object,
  fit = c("gam", "loess"),pcol = "black",
  lcol = "red",1wd = 3,
  pch = 19.
  outlier = "show",
  ocol = "springgreen4",
  legend = c("anchor", "outlier"),
  ...
)
```
# Arguments

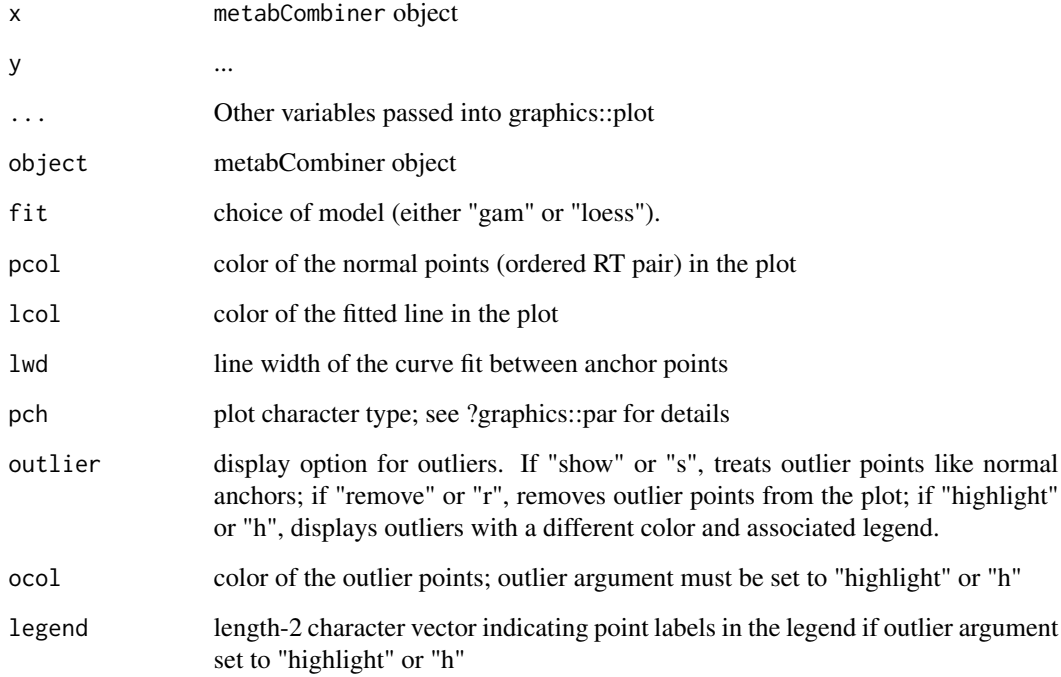

#### Value

no values returned

```
data(plasma30)
data(plasma20)
p30 <- metabData(plasma30, samples = "CHEAR")
p20 <- metabData(plasma20, samples = "Red", rtmax = 17.25)
p.comb = metabCombiner(xdata = p30, ydata = p20, binGap = 0.0075)p.compile = selectAnchors(p.comb, tolmz = 0.003, tolQ = 0.3, windy = 0.02)p.comb = fit\_gam(p.comb, k = 20, iterFilter = 1, family = "gaussian")##plot of GAM fit
plot(p.comb, main = "Example GAM Fit Plot", xlab = "X Dataset RTs",
    ylab = "Y Dataset RTs", pcol = "red", lcol = "blue", lwd = 5,
    fit = "gam", outliers = "remove")
grid(lwd = 2, lty = 3) #adding gridlines
```
#### <span id="page-58-0"></span>Description

This retrieves feature Q values from one or all constituent dataset features of a metabCombiner object. Alternatively, the average Q value can be retrieved.

# Usage

```
QData(object, data = NULL, value = c("obs", "mean"))
## S4 method for signature 'metabCombiner'
QData(object, data = NULL, value = c("observed", "mean"))
```
#### Arguments

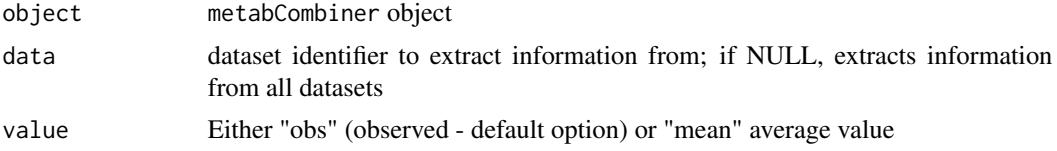

#### Value

data frame or vector of relative ranked abundance (Q) values

data(plasma30) data(plasma20)

```
p30 <- metabData(head(plasma30,500), samples = "CHEAR") p20 <- metabData(head(plasma20,500),
samples = "Red") p.comb <- metabCombiner(p30, p20, xid = "p30", yid = "p20")
##retrieve all Q Q <- QData(p.comb, data = NULL)
##retrieve Q from p30 Q <- QData(p.comb, data = "p30")
##retrieve mean Q \, Q \leq QData(p.comb, value = "mean")
```
resolveRows *Resolve Conflicting Alignment Subgroups*

# Description

This method resolves conflicting feature pair assignments (labeled as "CONFLICT") to obtain 1-1 feature matches in the combinedTable results report.

#### Usage

```
resolveRows(fields, rtOrder)
```
<span id="page-59-0"></span>60 rtData and the control of the control of the control of the control of the control of the control of the control of the control of the control of the control of the control of the control of the control of the control o

#### **Arguments**

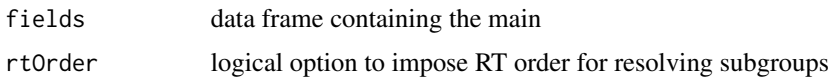

#### Details

This is called from within [labelRows](#page-38-1) (with argument resolveConflicts set to TRUE), [reduceTable](#page-38-2), & [metabCombiner](#page-45-1) (using metabCombiner object inputs). The method determines which combination of unique feature pairs has the highest sum of scores ("resolveScore") within each subgroup. By default, these combinations of feature pairs must have consistency in their retention time order (rtOrder = TRUE). The combination of 1-1 feature pair alignments with the highest resolveScore within the subgroups are annotated as "RESOLVED", with the remaining unannotated rows labeled as "REMOVE" (or removed outright by other package functions). Feature pairs belonging to multiple subgroup (alt  $> 0$ ) are labeled as REMOVE.

#### Value

data.frame of combinedTable fields, replacing "CONFLICT" labels with "RESOLVED" or "RE-MOVE", depending on the computations performed.

rtData *Retrieve Retention Time Values*

# Description

This retrieves feature RT values from one or all constituent dataset features of a metabCombiner object. Alternatively, the average RT value can be retrieved.

# Usage

rtData(object, data = NULL, value = c("obs", "mean"))

## S4 method for signature 'metabCombiner' rtData(object, data = NULL, value = c("observed", "mean"))

#### Arguments

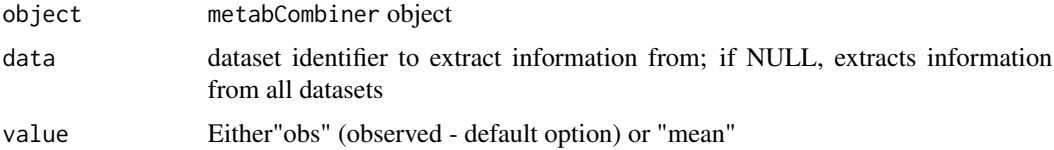

# Value

data frame or vector of retention time values

#### <span id="page-60-0"></span>scorePairs 61

# Examples

```
data(plasma30)
data(plasma20)
p30 <- metabData(head(plasma30,500), samples = "CHEAR")
p20 <- metabData(head(plasma20,500), samples = "Red")
p.comb <- metabCombiner(p30, p20, xid = "p30", yid = "p20")
##retrieve all RTs
rt <- rtData(p.comb, data = NULL)
##retrieve RTs from p30
rt <-rtData(p.comb, data = "p30")##retrieve mean RT
rt <- rtData(p.comb, value = "mean")
```
# <span id="page-60-1"></span>scorePairs *Calculate Pairwise Alignment Scores*

# Description

Helper function for [calcScores](#page-6-1) & [evaluateParams](#page-15-1). Calculates a pairwise similarity score between grouped features using differences in m/z, rt, and Q.

#### Usage

```
scorePairs(A, B, C, mzdiff, rtdiff, qdiff, rtrange, adductdiff)
```
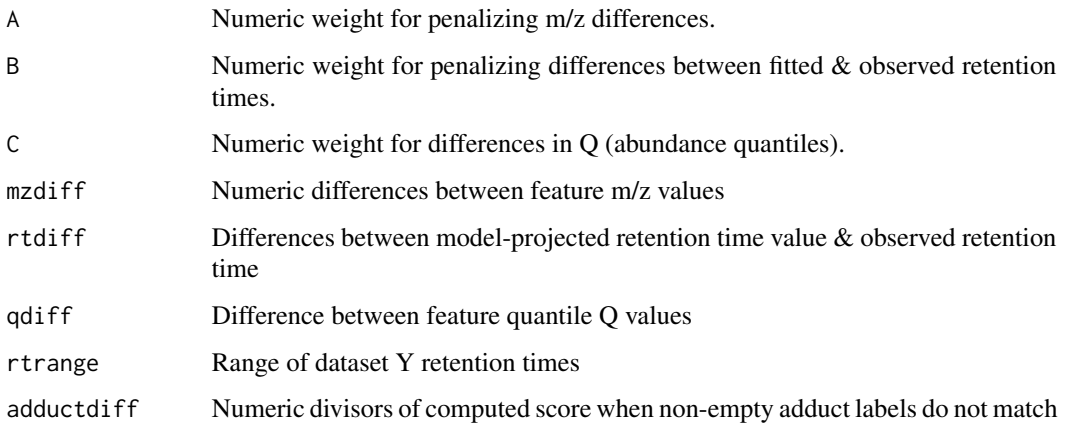

#### <span id="page-61-0"></span>Details

The score between two grouped features  $x \& y$  is calculated as:

$$
S = -exp(-A|mzx - mzy| - B|rty - rtproj|/rtrange - C|Qx - Qy|)
$$

where  $mz \& Qx$  correspond to the m/z and abundance quantile values of feature x; mzy, rty, and Qy correspond to the m/z, retention time, and quantile values of feature y; rtproj is the modelprojected retention time of feature x onto the Y dataset chromatogram and rtrange is the retention time range of the Y dataset chromatogram. A, B, C are non-negative constant weight parameters for penalizing m/z, rt, and Q differences. Values between 0 (no confidence alignment) and 1 (high confidence alignment).

#### Value

Numeric similarity score between 0 & 1

<span id="page-61-1"></span>selectAnchors *Select Anchors for Nonlinear RT Model*

#### Description

A subset of possible alignments in the combinedTable are used as ordered pairs to anchor a retention time projection model. Alignments of abundant features are prominent targets for anchor selection, but shared identified features (i.e. feature pairs where  $idx = idy$ ) may be used.

#### Usage

```
selectAnchors(
  object,
 useID = FALSE,tolmz = 0.003,tolQ = 0.3,tolrtq = 0.3,
 windx = 0.03,
 windy = 0.03,
 brackets_ignore = c("("", "["", "(""))
```
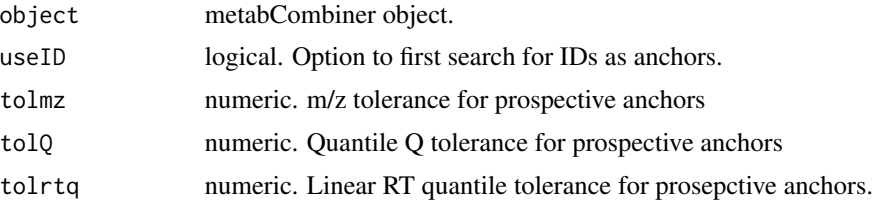

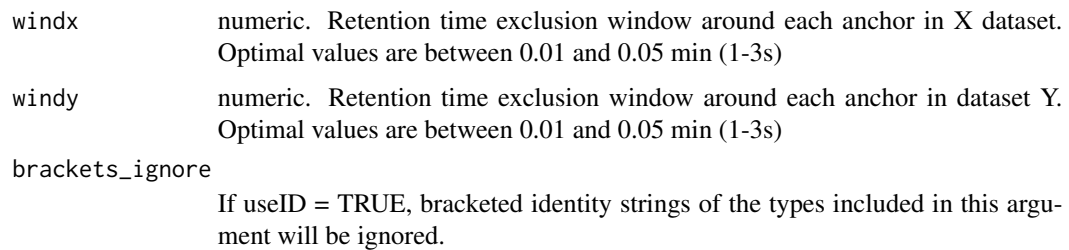

# Details

In order to map between two sets of retention times, a set of ordered pairs need to be selected for the spline fit. This function relies on mutually abundant features to select these ordered pairs. In iterative steps, the most abundant (as indicated by Q value) in one dataset is selected along with its counterpart, and all features within some retention time window specified by windx  $\&$  windy arguments are excluded. This process is repeated until all features have been considered.

tolQ & tolmz arguments restrict to feature pairs that have differences in Q & m/z within these tolerances. tolrtq further limits to feature pairs those with relative differences in linear retention time quantiles, calculated as  $rtqx = (rtx - min(rtx))/(max(rtx) - min(rtx))$  &  $rtqy = (rty$  $min(rty)/(max(rty) - min(rty)$ 

Shared identities (in which idx  $\&$  idy columns have matching, non-empty  $\&$  non-bracketed strings) may be used if useID is set to TRUE. In this case, shared identities will be searched first and will not be subject to any of the restrictions in m/z, Q, or rt. The iterative process proceeds after processing of shared identities.

#### Value

metabCombiner object with updated anchors slot. This is a data.frame of feature pairs that shall be used to map between retention times using a GAM or LOESS model.

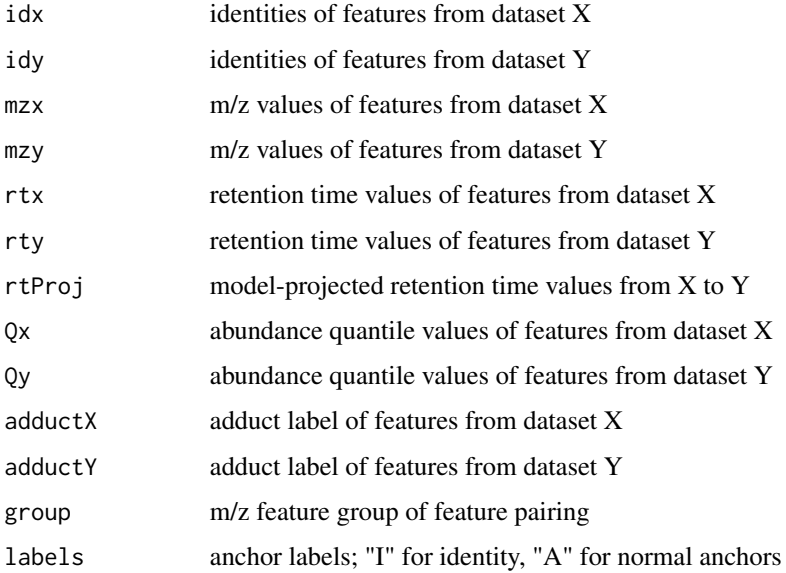

# See Also

[getAnchors](#page-28-1), [fit\\_gam](#page-23-1), [fit\\_loess](#page-26-1)

# Examples

```
data(plasma30)
data(plasma20)
p30 <- metabData(plasma30, samples = "CHEAR")
p20 <- metabData(plasma20, samples = "Red", rtmax = 17.25)
p.comb \leq metabCombiner(xdata = p30, ydata = p20, binGap = 0.005)
##example 1 (no known IDs used)
p.comb <- selectAnchors(p.comb, tolmz = 0.003, tolQ = 0.3, windx = 0.03,
   windy = 0.02, tolrtq = 0.3)
##example 2 (known IDs used)
p.comb <- selectAnchors(p.comb, useID = TRUE, tolmz = 0.003, tolQ = 0.3)
##To View Plot of Ordered Pairs
anchors = getAnchors(p.comb)
plot(anchors$rtx, anchors$rty, main = "Selected Anchor Ordered Pairs",
   xlab = "rtx", ylab = "rty")
```
<span id="page-63-1"></span>selectAnchorsParam *List selectAnchors Defaults*

# Description

List of default parameters for anchor selection step of main package workflow, which can be used as input for the wrapper functions. See help(selectAnchors) or ?selectAnchors for more details.

#### Usage

```
selectAnchorsParam(
 useID = FALSE,tolmz = 0.003,tol0 = 0.3,
  tolrtq = 0.3,
 windx = 0.03,
 windy = 0.03,
 brackets_ignore = c("("", "["", "(""))
```
<span id="page-63-0"></span>

# <span id="page-64-0"></span>updateTables 65

### Arguments

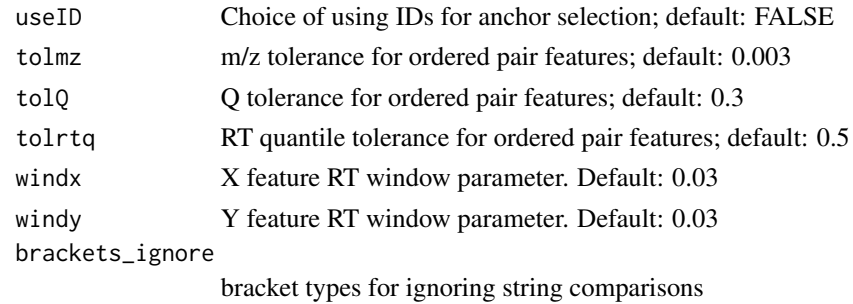

# Value

list of selectAnchors parameters

# See Also

[selectAnchors](#page-61-1), [metabCombine](#page-43-1)

# Examples

sa\_param <- selectAnchorsParam(tolmz =  $0.002$ , tolQ =  $0.2$ , windy =  $0.02$ )

updateTables *Update* metabCombiner *Objects*

# Description

This method updates the feature list (featData) and aligned table (combinedTable) within a metabCombiner object. Manual changes to the (combinedTable) as well as unmatched  $X & Y$  dataset features can be incorporated into the object and the corresponding results. This function is typically paired with link{reduceTable} or other forms of table reduction performed by the user.

#### Usage

```
updateTables(object, xdata = NULL, ydata = NULL, combinedTable = NULL)
```
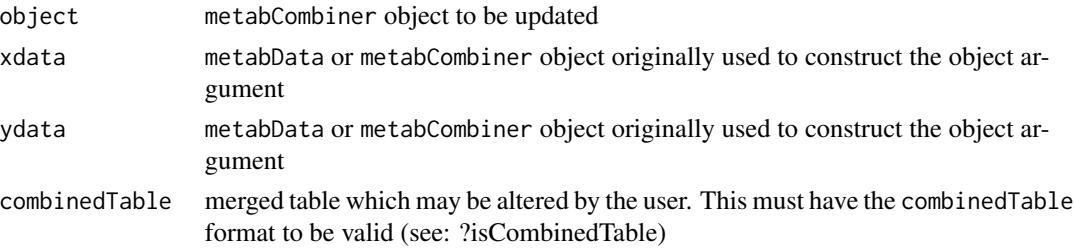

#### Details

There are two points where features can be removed from the combinedTable report: during m/z grouping and during the table reduction step. It is also possible for user-specified changes to the report to remove certain features entirely. This function allows for the missed features to be brought back into the table as non-matched entities. For xdata features, the Y columns will be entirely missing values, and ydata features will have missing X information. The feature data (featData) will also be updated for use in subsequent alignments, but only features present in the representative dataset will be retained by default.

#### Value

metabCombiner object with updates to combinedTable to include features that have been missed or changes by the user.

# **Note**

Duplicated sample  $&$  extra column names cannot be copied from the original data they feature in, therefore they are left as missing values.

```
data(plasma30)
data(plasma20)
p30 <- metabData(plasma30, samples = "CHEAR")
p20 <- metabData(plasma20, samples = "Red")
p.comb <- metabCombiner(xdata = p30, ydata = p20, xid = "p30", yid = "p20",
                        binGap = 0.0075)##extracting, modifying, and updating combinedTable
cTable <- combinedTable(p.comb)
cTable <- dplyr::filter(cTable, rty < 17.25)
p.comb <- updateTables(p.comb, combinedTable = cTable)
p.comb <- selectAnchors(p.comb, tolmz = 0.003, tolQ = 0.3, windy = 0.02)
p.comb \leq fit\_gam(p.comb, k = 20, iterFilter = 1)p.comb \leftarrow calcScores(p.comb, A = 90, B = 14, C = 0.5)p.comb \leq reduceTable(p.comb, delta = 0.2, maxRTerr = 0.5)
##updating to include features removed from xdata & ydata
p.comb <- updateTables(p.comb, xdata = p30, ydata = p20)
#view results
cTable <- combinedTable(p.comb)
fdata <- featData(p.comb)
```
<span id="page-66-0"></span>

#### Description

Prints a combinedTable report to a file, specified by file argument. Output file has an empty line between each separate m/z group for ease of viewing.

# Usage

```
write2file(object, file, sep = ",")
```
#### Arguments

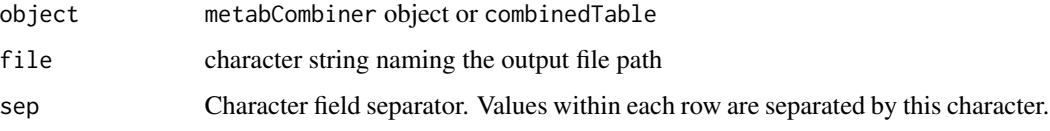

#### Value

no values returned

```
data(plasma30)
data(plasma20)
p30 <- metabData(plasma30, samples = "CHEAR")
p20 <- metabData(plasma20, samples = "Red", rtmax = 17.25)
p.comb <- metabCombiner(xdata = p30, ydata = p20, binGap = 0.0075)
p.comb \leq selectAnchors(p.comb, tolmz = 0.003, tolrtq = 0.3, windy = 0.02)
p.comb <- fit_gam(p.comb, k = 20, iterFilter = 1)
p.comb \leftarrow calcScores(p.comb, A = 90, B = 14, C = 0.5)p.comb <- labelRows(p.comb, maxRankX = 2, maxRankY = 2, remove = TRUE)
###using metabCombiner object as input
write2file(p.comb, file = "plasma-combined.csv", sep = ",")
```

```
###using combinedTable report and feature data as input
cTable <- combinedTable(p.comb)
write2file(cTable, file = "plasma-combined.txt", sep = "\t")
```
#### <span id="page-67-0"></span>Description

metabCombiner alignment is performed in a pairwise manner between two datasets generically termed "x" & "y". These methods print the identifier(s) associated with datasets X and Y, contained within the xy slot of a constructed metabCombiner object.

# Usage

```
x(object)
xy(object)
y(object)
## S4 method for signature 'metabCombiner'
x(object)
## S4 method for signature 'metabCombiner'
xy(object)
## S4 method for signature 'metabCombiner'
y(object)
```
# Arguments

object metabCombiner object

# Value

character X or Y dataset identifiers

data(plasma30) data(plasma20)

p30 <- metabData(head(plasma30,500), samples = "CHEAR") p20 <- metabData(head(plasma20,500), samples = "Red") p.comb <- metabCombiner(p30, p20, xid = "p30", yid = "p20")

#expected: "p30" x(p.comb)

#expected: "p20" y(p.comb)

#list of x & y data descriptors xy(p.comb)

# <span id="page-68-0"></span>**Index**

∗ datasets

metabBatches, [43](#page-42-0) plasma20, [56](#page-55-0) plasma30, [57](#page-56-0) adductData, [3](#page-2-0) adductData,metabCombiner-method *(*adductData*)*, [3](#page-2-0) adjustData, [4](#page-3-0) batchCombine, [5,](#page-4-0) *[43](#page-42-0)* calcScores, [7,](#page-6-0) *[10](#page-9-0)*, *[16,](#page-15-0) [17](#page-16-0)*, *[45](#page-44-0)*, *[47](#page-46-0)*, *[61](#page-60-0)* calcScoresParam, [9,](#page-8-0) *[45](#page-44-0)* combineData, [11](#page-10-0) combineData,metabCombiner-method *(*combineData*)*, [11](#page-10-0) combinedTable, [11](#page-10-0) combinedTable,metabCombiner-method *(*combinedTable*)*, [11](#page-10-0) combinerCheck, [13](#page-12-0) crossValFit, [13](#page-12-0) datasets, [14,](#page-13-0) *[47](#page-46-0)* datasets,metabCombiner-method *(*datasets*)*, [14](#page-13-0) detectFields, [15](#page-14-0) evaluateParams, *[8,](#page-7-0) [9](#page-8-0)*, [16,](#page-15-0) *[61](#page-60-0)* featData, [18](#page-17-0) featData,metabCombiner-method *(*featData*)*, [18](#page-17-0) filterAnchors, [19](#page-18-0) filtered, [20](#page-19-0) filtered,metabData-method *(*filtered*)*, [20](#page-19-0) filterRT, *[5](#page-4-0)*, [21](#page-20-0) fit\_gam, *[19](#page-18-0)*, *[23](#page-22-0)*, [24,](#page-23-0) *[28](#page-27-0)*, *[32](#page-31-0)*, *[45](#page-44-0)*, *[47](#page-46-0)*, *[64](#page-63-0)* fit\_loess, *[19](#page-18-0)*, *[24](#page-23-0)*, *[26](#page-25-0)*, [27,](#page-26-0) *[32](#page-31-0)*, *[45](#page-44-0)*, *[47](#page-46-0)*, *[64](#page-63-0)* fitgamParam, [22,](#page-21-0) *[45](#page-44-0)* fitloessParam, [23,](#page-22-0) *[45](#page-44-0)*

getAnchors, [29,](#page-28-0) *[64](#page-63-0)* getAnchors,metabCombiner-method *(*getAnchors*)*, [29](#page-28-0) getCoefficients, [30](#page-29-0) getCoefficients,metabCombiner-method *(*getCoefficients*)*, [30](#page-29-0) getData, [31](#page-30-0) getData,metabData-method *(*getData*)*, [31](#page-30-0) getExtra, [31](#page-30-0) getExtra,metabCombiner-method *(*getExtra*)*, [31](#page-30-0) getExtra,metabData-method *(*getExtra*)*, [31](#page-30-0) getModel, [32](#page-31-0) getModel,metabCombiner-method *(*getModel*)*, [32](#page-31-0) getSamples, [33](#page-32-0) getSamples,metabCombiner-method *(*getSamples*)*, [33](#page-32-0) getSamples,metabData-method *(*getSamples*)*, [33](#page-32-0) getStats, [34](#page-33-0) getStats,metabCombiner-method *(*getStats*)*, [34](#page-33-0) getStats,metabData-method *(*getStats*)*, [34](#page-33-0)

# idData, [35](#page-34-0) idData,metabCombiner-method *(*idData*)*, [35](#page-34-0) identityAnchorSelection, [36](#page-35-0) isCombinedTable, [37](#page-36-0) isMetabCombiner, [37](#page-36-0) isMetabData, [38](#page-37-0) iterativeAnchorSelection, [38](#page-37-0)

labelRows, [39,](#page-38-0) *[43](#page-42-0)*, *[45](#page-44-0)*, *[47](#page-46-0)*, *[60](#page-59-0)* labelRowsParam, [42,](#page-41-0) *[45](#page-44-0)*

metabBatches, [43](#page-42-0) metabCombine, *[7](#page-6-0)*, *[10](#page-9-0)*, *[23,](#page-22-0) [24](#page-23-0)*, *[43](#page-42-0)*, [44,](#page-43-0) *[65](#page-64-0)* metabCombiner, [46,](#page-45-0) *[60](#page-59-0)* metabCombiner-class, [48](#page-47-0)

70 INDEX

metabData , *[5](#page-4-0)* , *[20](#page-19-0)* , *[31](#page-30-0)* , [49](#page-48-0) metabData-class , [51](#page-50-0) mzData , [51](#page-50-0) mzData,metabCombiner-method *(*mzData *)* , [51](#page-50-0) mzGroup, <mark>5</mark>2 nonmatched , [53](#page-52-0) nonmatched,metabCombiner-method *(*nonmatched*)*, [53](#page-52-0) objective , *[17](#page-16-0)* , [54](#page-53-0) opts.duplicate , *[50](#page-49-0)* , [55](#page-54-0) plasma20, <mark>5</mark>6 plasma30 , [57](#page-56-0) plot,metabCombiner,ANY-method , [57](#page-56-0) plot\_fit *(*plot,metabCombiner,ANY-method *)* , [57](#page-56-0) QData , [59](#page-58-0) QData,metabCombiner-method *(*QData *)* , [59](#page-58-0) reduceTable , *[43](#page-42-0)* , *[60](#page-59-0)* reduceTable *(*labelRows *)* , [39](#page-38-0) reduceTableParam *(*labelRowsParam *)* , [42](#page-41-0) resolveRows , [59](#page-58-0) rtData , [60](#page-59-0) rtData,metabCombiner-method *(*rtData *)* , [60](#page-59-0) scorePairs , *[7](#page-6-0)* , *[9](#page-8-0)* , [61](#page-60-0) selectAnchors, [26](#page-25-0), [28](#page-27-0), [29](#page-28-0), [36](#page-35-0), [39](#page-38-0), [45](#page-44-0), [47](#page-46-0), [62](#page-61-0), *[65](#page-64-0)* selectAnchorsParam , *[45](#page-44-0)* , [64](#page-63-0) updateTables , [65](#page-64-0) write2file , [67](#page-66-0) x , [68](#page-67-0) x,metabCombiner-method *(* x *)* , [68](#page-67-0) xy *(* x *)* , [68](#page-67-0) xy,metabCombiner-method *(* x *)* , [68](#page-67-0) y *(* x *)* , [68](#page-67-0) y,metabCombiner-method *(* x *)* , [68](#page-67-0)